Stefan A. Funken

Angewandte Numerik II

$$
\dot{y}(t) = t^2 + y(t)^2
$$

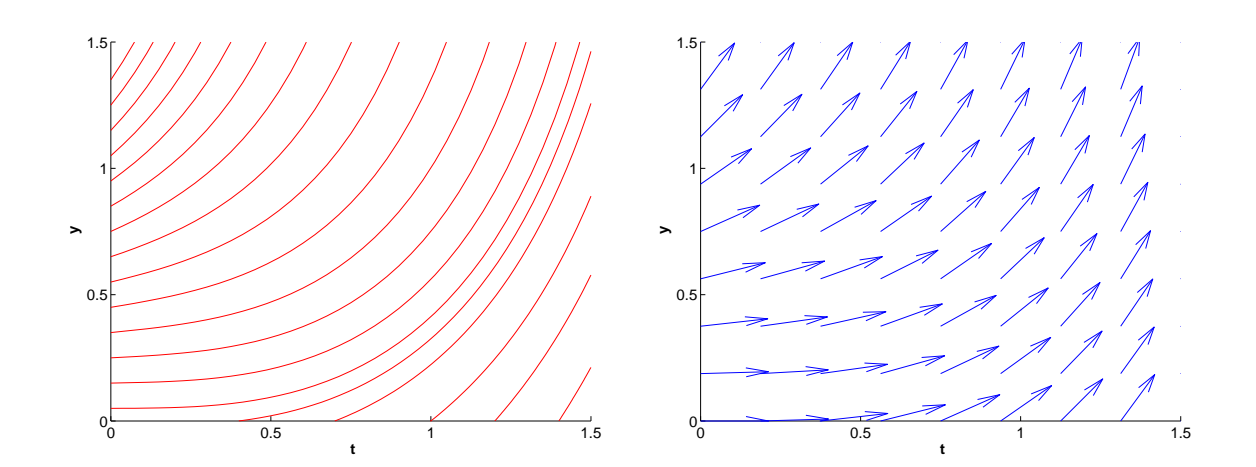

SKRIPT, UNIVERSITÄT ULM, WINTERSEMESTER 2013/14

#### **Vorbemerkung.**

Copyright. Alle Rechte, insbesondere das Recht auf Vervielfältigung und Verbreitung sowie der Übersetzung, vorbehalten. Kein Teil des Werkes darf in irgendeiner Form ohne schriftliche Genehmigung des Autors reproduziert oder unter Verwendung elektronischer Systeme oder auf anderen Wegen verarbeitet, vervielfältigt oder verbreitet werden.

**Stand.** Ulm, April 2010.

# **Inhaltsverzeichnis**

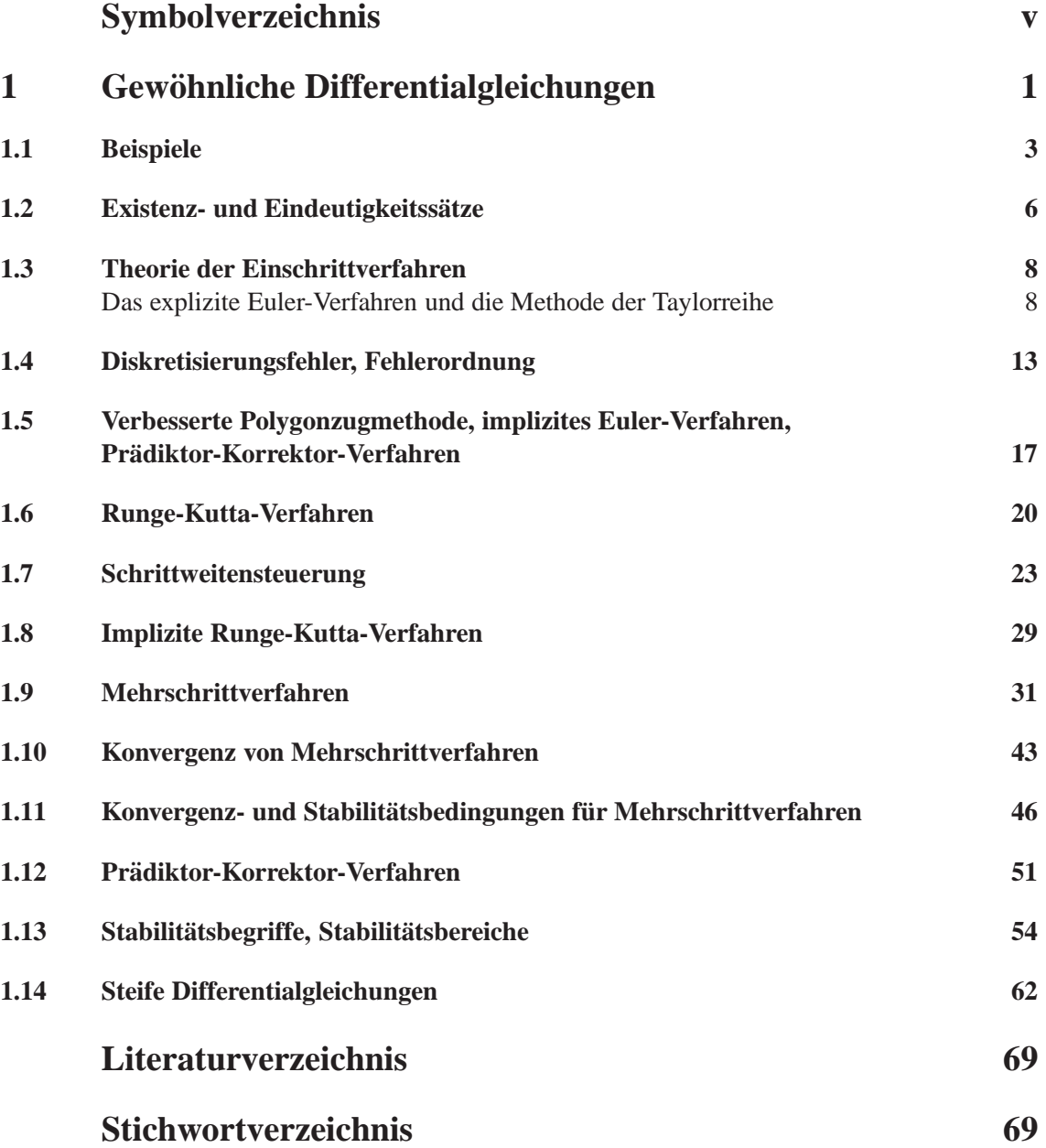

# **Symbolverzeichnis**

Bemerkung. Mathematische Symbole sind auch (sofern möglich) alphabetisch im Stichwortverzeichnis aufgeführt.

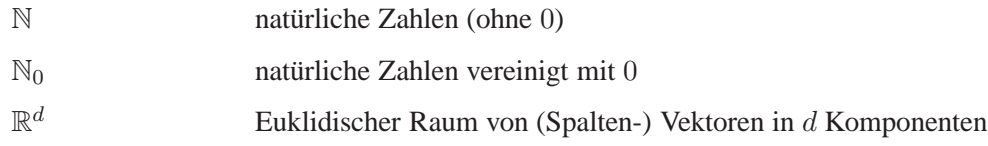

Bemerkung: Diese Seite ändert sich noch während der Vorlesung, d.h. weitere, den Studenten unbekannte Notationen, werden laufend ergänzt.

# 1 **GEWÖHNLICHE** DIFFERENTIALGLEICHUNGEN

Viele Anwendungen in Natur- und Ingenieurwissenschaften führen auf Differentialgleichungen oder Differentialgleichungssysteme, welche die zeitliche Anderung einer oder mehrerer Zustands- ¨ größen beschreiben. Exemplarisch seien hier die Berechnung der Flugbahn eines Raumfahrzeugs beim Wiedereintritt in die Erdatmosphäre, Räuber-Beute-Modelle oder chemische Reaktionen genannt, deren Modellierungen im Anhang hergeleitet werden.

Wir betrachten im Folgenden das System von  $N$  gewöhnlichen Differentialgleichungen erster Ordnung

$$
y'(t) = f(t, y(t)) \qquad (t \in [a, b]) \tag{1.1}
$$

für die gesuchte Lösungsfunktion  $y$  unter der Anfangsbedingung

$$
y(a) = y_0 \in \mathbb{R}^N
$$
\n<sup>(1.2)</sup>

mit einem gegebenen endlichen Intervall  $[a, b]$  und einer Funktion

$$
f: [a, b] \times \mathbb{R}^N \to \mathbb{R}^N. \tag{1.3}
$$

Das Problem (1.1), (1.2) bezeichnen wir als Anfangswertproblem. Die Notation  $y' = f(t, y)$  verwenden wir als Kurzform; dabei bedeute Differenzierbarkeit hier komponentenweise Differenzierbarkeit und es sei  $y'(t) = (y'_1(t), \dots, y'_N(t))^{\mathsf{T}}$ .

**Definition 1 (Lösung einer gewöhnlichen Differentialgleichung)**  $\text{Sei } D \subset \mathbb{R}^d$  **eine offene Teil**menge und  $f : [a, b] \times D \to \mathbb{R}^d$ . Eine Funktion  $y \in C^1([a, b], D)$ , heißt Lösung der gewöhnlichen Differentialgleichung (1.1), falls

$$
\dot{y}(t) = y(t, y(t)) \quad (t \in [a, b]).
$$

**Beispiel 2 (Richtungsfeld und Lösungskurven) Die Differentialgleichung (1.1) gestattet im** eindimensionalen eine einfache geometrische Interpretation. Geht die Integralkurve  $y(t)$  durch den Punkt  $(t_0, y_0) \in [a, b] \times D$ , so beträgt die Steigung an dieser Stelle  $\dot{y}(t_0) = f(t_0, y_0)$ . Diese Betrachtung läßt sich für jeden Punkt aus  $[a, b] \times D$  anstellen. Sie führt auf den Begriff Richtungsfeld.

Betrachten wir als Beispiel die Ricatti-Differentialgleichung,

$$
\dot{y}(t) = y(t)^2 \quad (d = 1, D = \mathbb{R}^+).
$$

welches eine autonome Differentialgleichung ist. Als autonome Differentialgleichung oder autonomes System bezeichnet man einen Typ von gewöhnlichen Differentialgleichungen, deren rechte Seite nicht explizit von der unabhängigen Variable abhängt. Das Richtungsfeld und Lösungskurven zu verschiedenen Startwerten ist in Abbildung 1.1 dargestellt.

**Bemerkung 3 (Translationsinvarianz von Lösungen autonomer Differentialgleichungen)** Mit  $y(t)$  ist auch  $y(t + \tau)$  eine Lösung einer autonomen Differentialgleichungen.

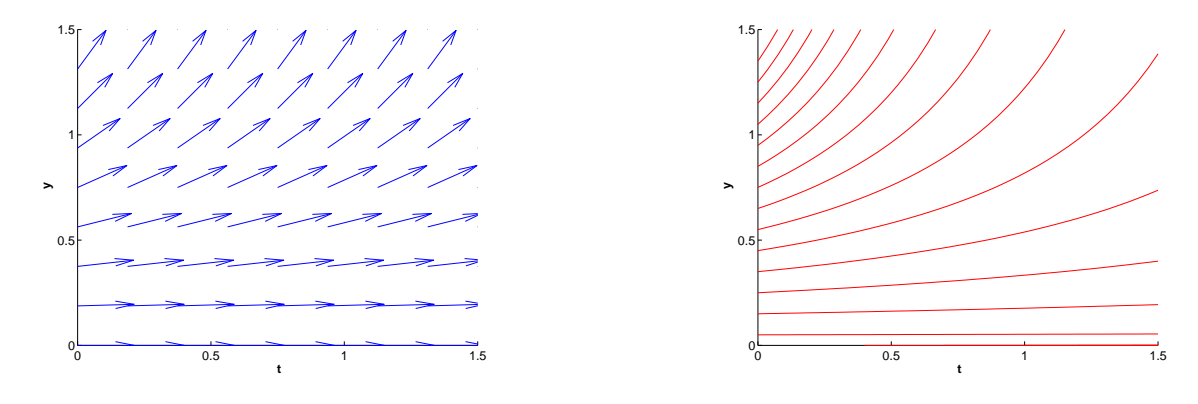

Abb. 1.1: Richtungsfeld und Lösungskurven

**Bemerkung 4 (Autonomisierung)** Setze

$$
u(t) := \left(\begin{array}{c}y(t) \\ t\end{array}\right) = \left(\begin{array}{c}\overline{u} \\ v_{d+1}\end{array}\right).
$$

Dann folgt

$$
\dot{u} = g(u)
$$
 mit  $g(u) := \begin{pmatrix} f(v_{d+1}, \overline{u}) \\ 1 \end{pmatrix}$ .

## **Bemerkung 5 (Transformation einer Differentialgleichungen** n**-ter Ordnung)**

Differentialgleichungen n-ter Ordnung in der expliziten Gestalt

$$
y^{(n)}(t) = f(t, y, y^{(1)}, \cdots, y^{(n-1)}) \quad (n \ge 1)
$$

lassen sich in ein System von  $n$  Differentialgleichungen erster Ordnung für  $n$  Funktionen  $y_1(t), \ldots, y_n(t)$  umschreiben, nämlich

$$
\frac{d}{dt} \begin{pmatrix} y_1(t) \\ \vdots \\ y_{n-1(t)} \\ y_n(t) \end{pmatrix} = \begin{pmatrix} y_2(t) \\ \vdots \\ y_{n(t)} \\ f(t, y_1(t), \dots, y_n(t) \end{pmatrix}
$$

Bemerkung 6 (Symbolisches Rechnen) Symbolisches Rechnen liefert allgemeine Lösung einer gewöhnlichen Differentialgleichung als parameterabhängige Funktionenschar, z.B. für eine autonome Differentialgleichung erhält man formal (mit Kettenregel)

$$
\dot{y} = f(y) \Rightarrow \frac{d}{dt}G(y) = 1 \Rightarrow G(y) = t + C \Rightarrow y(t) = G^{-1}(t + C)
$$
\n(1.4)

mit

$$
G(\eta) = \int_{\eta_0}^{\eta} \frac{1}{f(\xi)} d\xi
$$

wobei  $f(y) \neq 0$  anzunehmen ist. (Man beachte hierbei  $d/d\eta G(\eta) = 1/f(\eta)$  und somit  $d/dt G(y(t)) = 1$ 

Allerdings ist eine symbolische Darstellung von G, geschweige denn von  $G^{-1}$  meist nicht verfügbar. Daher sind Darstellungsformen in der Form (1.4) nur von beschränktem Nutzen und man ist angewiesen auf eine numerische Lösung. Eine solche kann aber nur eine Approximation einer konkreten Funktion sein, so dass sich numerische Betrachtungen auf Probleme konzentrieren, für die Existenz und Eindeutigkeit von Lösungen gewährleistet ist. Dies ist nur der Fall, wenn die gewöhnliche Differentialgleichung noch durch Anfangswerte komplettiert wird.

**Definition 7 (Lösung eines Anfangswertproblems)** Eine Lösung  $y : [a, b] \mapsto D$ ,  $t_0 \in [a, b]$ , von (1.1), die  $y(t_0) = y_0$  erfüllt, heisst Lösung des Anfangswertproblems

$$
\dot{y}(t) = f(t, y(t)), \quad y(t_0) = y_0 \quad \text{für ein } (t_0, y_0) \in [a, b] \times D. \tag{1.5}
$$

## 1.1 BEISPIELE

Anfangswertprobleme (1.5) beschreiben häufig deterministische Evolutionen.

 $y(t) = \frac{\alpha y_0}{2}$ 

**Beispiel 8 (Bevölkerungswachstum) Sei**  $p(t)$  **die Größe der Bevölkerung zur Zeit t und**  $q(t, p)$ ihre Geburtsrate sowie  $s(t, p)$  ihre Sterberate. Die Größe der Bevölkerung zum Teitpunkt  $t_0$  sei mit  $p_0$  bezeichnet. Die Funktion p löst die Anfangswertaufgabe

$$
\dot{p}(t) = (g(t, p) - s(t, p)) p(t), \quad p(t_0) = p_0.
$$

**Beispiel 9 (Ökologie,** ) Autonome logistische Differentialgleichung:  $(d = 1, D = \mathbb{R}^+, I = \mathbb{R})$ 

 $\dot{y}(t) = (\alpha - \beta y(t)) y(t)$  logistisches Wachstum,

dabei ist y die Populationsdichte und  $\alpha - \beta y$  der Wachstumskoeffizient. Durch Separation der Variablen ergibt sich als Lösung des AWP mit  $y(0) = y_0 > 0$  die Lösung

 $\frac{\alpha y_0}{\beta y_0 + (\alpha - \beta y_0) \exp(-\alpha t)}$   $(t \in \mathbb{R}).$ 

0 0.5 1 1.5 0 0.5 1 1.5  **t y**

Abb. 1.2: Richtungsfeld und Lösungskurven ( $\alpha = 5, \beta = 5$ )

(Attraktiver Fixpunkt  $y = \alpha/\beta$ , repulsiver Fixpunkt  $y = 0$ )

**Beispiel 10 (Mathematisches Pendel)** Ein mathematisches Pendel ist die Idealisierung eines realen Pendels. Hierbei herrscht keinerlei Reibung und die gesamte Masse des Pendels (inklusive Faden) ist in einem Punkt konzentriert. Die Bewegungsgleichung für den Auslenkungswinkel (bezüglich der Ruhelage) des Pendels lautet

$$
\ddot{\varphi}(t) + \frac{g}{\ell} \sin(\varphi(t)) = 0, \qquad (1.6)
$$

wobei g die Erdbeschleunigung und  $\ell$  die Fadenlänge ist. Die gewöhnliche Differentialgleichung 2. Ordnung  $\ddot{y} = f(t, y, \dot{y})$  wird durch den Ansatz

$$
y = y_1, \quad \dot{y} = y_2
$$

in das System einer gewöhnlichen Differentialgleichung 1. Ordnung überführt, nämlich

$$
\frac{d}{dt}\begin{pmatrix} y_1 \\ y_2 \end{pmatrix} = \begin{pmatrix} y_2 \\ f(t, y_1, y_2) \end{pmatrix}
$$

.

Im Falle des mathematischen Pendels ergibt sich also das folgende System einer gewöhnlichen Differentialgleichung 1. Ordnung,

$$
\frac{d}{dt}\begin{pmatrix} \varphi_1 \\ \varphi_2 \end{pmatrix} = \begin{pmatrix} \varphi_2 \\ -g/\ell \cdot \sin(\varphi_1) \end{pmatrix}.
$$

Der Ort des Pendels zum Zeitpunkt t ist dann ( $\ell \sin \varphi(t)$ ,  $\ell \cos \varphi(t)$ ), wobei die  $y - Achse$  nach unten zeigt.

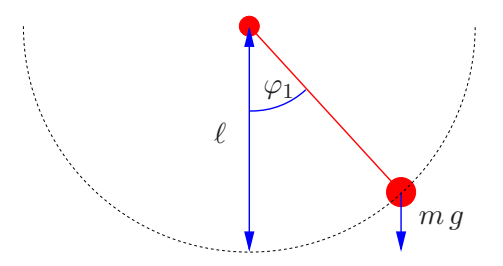

Abb. 1.3: Mathematisches Pendel

**Definition 11 (Invariante)** Ein Funktional  $I: D \to \mathbb{R}$  heisst erstes Integral/Invariante der Differentialgleichung (1.1), wenn

$$
I(y(t)) \equiv const
$$

für jede Lösung y = y(t) von (1.1) gilt.

Für die Summe aus kinetischer und potentieller Energie gilt beim mathematischen Pendel das Gesetz der Energieerhaltung, d.h.

$$
E(t) = \frac{1}{2}m\ell^2\varphi_2(t)^2 - mg\ell\cos(\varphi_1(t))
$$
  
\n
$$
\Rightarrow \frac{d}{dt}E(t) = (m\ell^2\varphi_2(t)\dot{\varphi}_2(t) + mg\ell\dot{\varphi}_1(t)\sin(\varphi_1(t)))
$$
  
\n
$$
\Rightarrow \frac{d}{dt}E(t) = (m\ell^2\varphi_2(t)(-g/\ell\sin(\varphi_1(t))) + mg\ell\varphi_2(t)\sin(\varphi_1(t))) = 0 \Rightarrow E(t) \equiv \text{const.}
$$

Somit ist die Energie eine Invariante der Differentialgleichung (1.6).

**Bemerkung 12** Eine notwendige und hinreichende Bedingung für ein differenzierbares erstes Integral ist

I erstes Integral von (1.1)  $\Leftrightarrow \nabla I(y) \cdot f(t, y) = 0 \quad \forall (t, y) \in [a, b] \times D$ .

**Beispiel 13 (Doppelpendel)** Hängt man an den Arm eines Pendels ein weiteres Pendel, so spricht man vom Doppelpendel. Dies ist ein beliebtes Modell zur Demonstration chaotischer Prozesse. Die Bewegungsgleichungen für die Auslenkungswinkel  $\varphi_1$  und  $\varphi_2$ , welche die Fäden mit der Länge  $\ell_1$  und  $\ell_2$  mit der Vertikalen einschließen, lautet

$$
(m_1 + m_2)\ell_1\ddot{\varphi}_1 + m_2\ell_2\ddot{\varphi}_2\cos(\varphi_1 - \varphi_2) + m_2\ell_2\dot{\varphi}_1^2\sin(\varphi_1 - \varphi_2) + g(m_1 + m_2)\sin(\varphi_2) = 0
$$
  

$$
m_2\ell_2\ddot{\varphi}_2 + m_2\ell_1\ddot{\varphi}_1\cos(\varphi_1 - \varphi_2) - m_2\ell_1\dot{\varphi}_1^2\sin(\varphi_1 - \varphi_2) + gm_2\sin(\varphi_2) = 0
$$

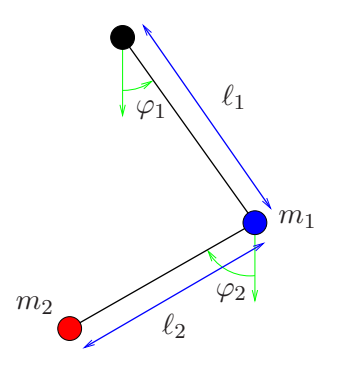

Abb. 1.4: Konfiguration des Doppelpendels

Die kartesischen Koordinaten (x<sub>2</sub>, y<sub>2</sub>) des zweiten Massepunktes kann man mittels  $\varphi_1$  und  $\varphi_2$ ausdrücken, nämlich

$$
x_2 = \ell_1 \sin \varphi_1 + \ell_2 \sin \varphi_2, \quad y_2 = \ell_1 \cos \varphi_1 + \ell_2 \cos \varphi_2.
$$

Hierbei liegt der Aufhängungspunkt im Ursprung und die y-Achse zeigt nach unten. Mit dem Ansatz

$$
u_1 = \varphi_1
$$
,  $u_2 = \dot{\varphi}_1$ ,  $u_3 = \varphi_2$  und  $u_4 = \dot{\varphi}_2$ 

erhält man wie im Beispiel zuvor ein System einer gewöhnlichen Differentialgleichung 1. Ordnung. Nun jedoch von der Dimension vier.

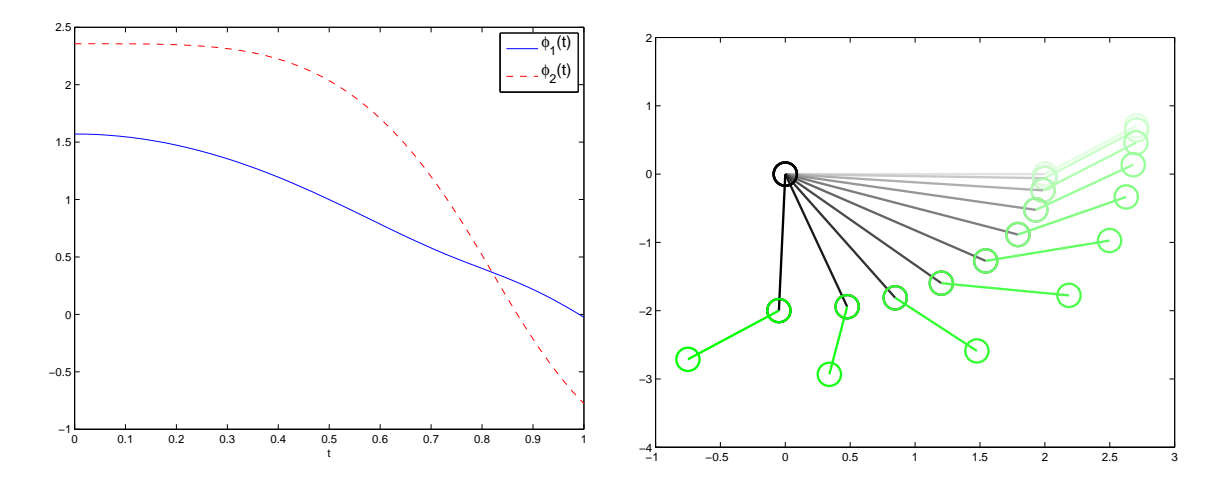

Abb. 1.5: Auslenkungswinkel  $\varphi_1(t)$  und  $\varphi_2(t)$  und Doppelpendel zu verschiedenen Zeitpunkten.

Beispiel 14 (Zeemans Herzschlagmodell) Gesuchte Größen sind die Länge der Herzmuskelfaser  $\ell(t)$  und das elektrochemische Potential  $p(t)$ . Das dimensionslose phänomenologische Zeemansche Herzschlagmodell wird beschrieben durch das System

$$
\frac{d}{dt}\begin{pmatrix} \ell(t) \\ p(t) \end{pmatrix} = \begin{pmatrix} -(\ell(t)^3 - \alpha \ell(t) + p(t)) \\ \beta \ell(t) \end{pmatrix}
$$

mit den beiden Parametern  $\alpha$  (Vorspannung der Muskelfaser) und  $\beta$  (phänomenologischer Rückkopplungsparameter).

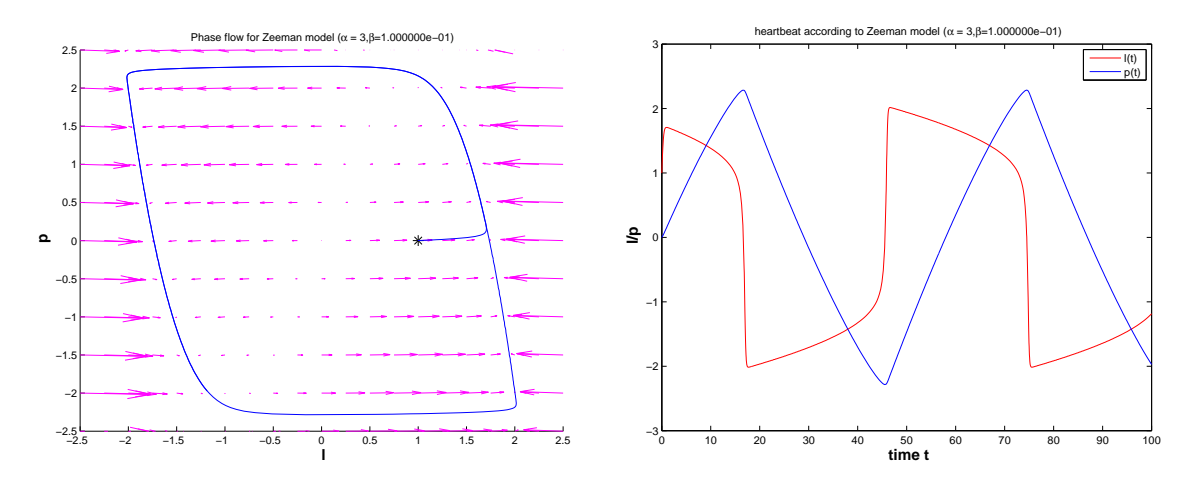

Abb. 1.6: Vektorfeld und numerische Lösung ( $\alpha = 3, \beta = 0.1$ )

# 1.2 EXISTENZ- UND EINDEUTIGKEITSSÄTZE

Wir wollen hier kurz auf die Existenz und Eindeutigkeit der Lösung bei Anfangswertproblemen für gewöhnliche Differentialgleichungen eingehen, auch wenn wir später stillschweigend voraussetzen, daß die betreffenden Voraussetzungen erfüllt sind und das Anfangswertproblem  $(1.1)$ ,  $(1.2)$ jeweils eine eindeutig bestimmte Lösung besitzt.

Bei der Eindeutigkeit einer Lösung spielt die folgende Lipschitzbedingung für Funktionen  $f$  von der Form (1.3) eine wesentliche Rolle,

$$
|| f(t, u) - f(t, v) || \le L||u - v|| \qquad (t \in [a, b], \ u, v \in \mathbb{R}^{N}), \tag{1.7}
$$

mit einer Konstanten  $L > 0$  und einer beliebigen Vektornorm  $\|\cdot\|$ . Da Stetigkeit der Funktion f die Existenz einer Lösung liefert, erhält man aus dem

**Satz 15 (Existenzsatz von Peano)** *Ist* f(x, y) *in einem Gebiet* D *stetig, so geht durch jeden Punkt*  $(\xi, \eta) \in D$  *mindestens eine Lösung der Differentialgleichung (1.1). Jede Lösung läßt sich bis zum Rand von* D *fortsetzen.*

**Beispiel 16 (Glatte rechte Seite** f**)** Das Anfangswertproblem

$$
\frac{d}{dt}y = 1 + y^2, \quad y(0) = 0
$$

hat die Lösung  $y = \tan(x)$ . Als stetig differenzierbare Funktion existiert diese nur für  $|x| < \pi$ , obwohl  $f(x, y) = 1 + y^2$  in  $C^{\infty}(\mathbb{R}^2)$  ist. Wie verträgt sich das mit dem Satz von Peano?

**Beispiel 17 (Anfangswertproblem mit unendlich vielen Lösungen.) Durch die rein formale** Trennung der Veränderlichen und formales Integrieren erhalten wir zu der Differentialgleichung

$$
y' = \sqrt{|y|},\tag{1.8}
$$

sofern wir nichtnegative Lösungen unterstellen,  $2\sqrt{y} = t + c$  mit einer frei wählbaren Integrationskonstanten c. Dies motiviert die mit dem Parameter  $c \in \mathbb{R}$  behaftete Funktion

$$
y = \frac{(t+c)^2}{4}
$$
 (1.9)

als mögliche Lösung von (1.8) zu testen. Tatsächlich ist (1.9) differenzierbar und es gilt  $y' =$  $(t + c)/2 = \sqrt{|y|}$ . Untersuchen wir nun z. B. die Anfangsbedingung

$$
y(0) = 0,\t(1.10)
$$

so erhalten wir  $y(t) = 0$  als offensichtliche Lösung des Anfangswertproblems (1.8) und (1.10). Es können jedoch überall weitere Funktionen der Form (1.9) abzweigen. Betrachten wir dazu folgende Funktion  $y(\cdot, d)$  mit  $d > 0$ ,

$$
y(t,d) := \begin{cases} 0 & \text{für} \quad 0 \le t \le d, \\ \frac{(t-d)^2}{4} & \text{für} \quad d \le t. \end{cases} \tag{1.11}
$$

Diese Funktion ist offensichtlich überall stetig und differenzierbar mit stetiger Ableitung. Sowohl für  $t < d$  also auch für  $t > d$  erfüllt (1.11) die Differentialgleichung (1.8) und (1.10). Da  $y(d) =$  $0 = y'(d)$  ist, gilt (1.8) für alle t und (1.11) ist somit Lösung des Anfangswertproblems (1.8) und  $(1.10)$ . Es liegen also unendlich viele Lösungen vor.

Neben der Existenz und Eindeutigkeit einer Lösung für Anfangswertprobleme (1.1), (1.2) liefert der folgende Satz auch ein wichtiges Resultat zur stetigen Abhängigkeit von den Anfangswerten.

**Satz 18 (Picard-Lindelöf)** *Es bezeichne*  $\|\cdot\|_2$  *die euklidische Norm. Die Funktion*  $f(x, y)$  *sei stetig auf dem kompakten Rechteck*

$$
D := \{(x, y) | |x - a| \le \alpha, ||y - y_0||_2 \le \beta\} \qquad (\alpha, \beta > 0)
$$

*und genüge dort einer Lipschitzbedingung (1.7) bezüglich y mit der Lipschitzkonstanten L.* 

- *a) Dann besitzt das Anfangswertproblem (1.1), (1.2) genau eine Losung auf einem Intervall ¨*  $I := [a - \gamma, a + \gamma]$  *mit*  $\gamma = \min(\alpha, \beta / \max_{(x,y) \in D} f(x, y))$
- *b*) Für differenzierbare Funktionen  $y, \overline{y} : [a, b] \rightarrow \mathbb{R}^N$  mit

$$
y'(t) = f(t, y) \qquad (t \in [a, b]), \quad y(a) = y_0
$$
  

$$
\overline{y}'(t) = f(t, \overline{y}) \qquad (t \in [a, b]), \quad \overline{y}(a) = \overline{y}_0
$$

*gilt die Abschatzung ¨*

$$
||y(t) - \overline{y}(t)||_2 \le e^{L(t-a)} ||y_0 - \overline{y}_0||_2 \qquad (t \in I).
$$

#### 1.3 THEORIE DER EINSCHRITTVERFAHREN

#### **Das explizite Euler-Verfahren und die Methode der Taylorreihe**

Beschränken wir uns zuerst auf die Situation  $N = 1$ . Aus geometrischen Anschauungen läßt sich recht einfach das explizite Euler-Verfahren motivieren, da die Differentialgleichung (1.1) im Punkt  $(t_0, y_0)$  mit dem Wert  $y'(t_0) = f(t_0, y_0)$  die Steigung der gesuchten Funktion festlegt, d.h. es ergibt sich zu der Schrittweite h folgende Approximation

$$
y(t_0 + h) \approx y(t_0) + h f(t_0, y_0).
$$
 (1.12)

Definieren wir nun Punkte

 $t_k = t_0 + kh \quad (k = 0, 1, 2, ...)$ 

so ergibt sich durch sukzessives Anwenden von (1.12) das

**explizite Euler-Verfahren**

$$
y_{k+1} = y_k + h f(t_k, y_k) \quad (k = 0, 1, 2, \ldots), \tag{1.14}
$$

wobei  $y_k$  eine Approximation an  $y(t_k)$   $(k = 0, 1, 2, ...)$  bezeichne. Man erhält somit eine stückweise lineare Approximation der gesuchten Funktion  $y(t)$ , weswegen man dieses Verfahren auch Polygonzugverfahren nennt.

Es treten nun folgende Fragen auf, mit denen wir uns im weiteren beschäftigen werden:

- Wird die Approximation "besser", wenn man die Schrittweite  $h$  verkleinert?
- Wenn ja, in welchem Sinne und von welcher Größenordnung ist sie?
- In jedem Schritt des expliziten Euler-Verfahrens wird im allgemeinen ein Fehler  $y(t_k) - y_k$  ( $k = 0, 1, 2, \ldots$ ) gemacht. Wie setzen sich solche Fehler in weiteren Schritten fort?

**Beispiel 19 (zum expliziten Euler-Verfahren)** Betrachten wir die Anfangswertaufgabe

$$
y'(t) = -t\sin(\pi y(t)), \quad y(0) = \frac{1}{2}.
$$
\n(1.15)

Die exakte Lösung lautet  $y(t) = \frac{2}{\pi} \arctan(e^{-\pi t^2/2})$ . Mit dem expliziten Euler-Verfahren erhalten wir die in Tabelle 19 aufgelisteten Näherungswerte für verschieden Schrittweiten  $h$  an gleichen Stellen  $t_k$  und die zugehörigen Fehler  $e_k = y(t_k) - y_k$ . Man beachte, daß bei Zehntelung der Schrittweite sich auch der entsprechende Fehler zehntelt. Der Fehler nimmt somit proportional zur Schrittweite ab.

Die numerischen Ergebnisse wurden mit dem folgenden Matlab-Programm erstellt.

```
% explizites Euler-Verfahren mit glm. Schrittweite
function expl_Euler(T,N,a,y0)
y=zeros(length(y0),N+1);
y(:,1)=y0(:)';
h = (T-a)/N;
for k=1:N
  y(:,k+1)=y(:,k) + h*f(a+(k-1)*h,y(:,k));
```

|       |           | Schrittweite $h = 0.1$ |          | Schrittweite $h = 0.01$ |          | Schrittweite $h = 0.001$ |          |
|-------|-----------|------------------------|----------|-------------------------|----------|--------------------------|----------|
| $t_k$ | $y(t_k)$  | $y_k$                  | $e_k$    | $y_k$                   | $e_k$    | $y_k$                    | $e_k$    |
| 0.2   | 0.4800131 | 0.470009               | 0.010003 | 0.479013                | 0.000999 | 0.479913                 | 0.000099 |
| 0.4   | 0.4208291 | 0.400848               | 0.019981 | 0.418841                | 0.001987 | 0.420630                 | 0.000198 |
| 0.6   | 0.3288910 | 0.299518               | 0.029372 | 0.325998                | 0.002892 | 0.328602                 | 0.000288 |
| 0.8   | 0.2233239 | 0.187647               | 0.035676 | 0.219843                | 0.003480 | 0.222976                 | 0.000347 |
| 1.0   | 0.1304818 | 0.095713               | 0.034768 | 0.127063                | 0.003418 | 0.130140                 | 0.000341 |
| 1.2   | 0.0660642 | 0.039488               | 0.026575 | 0.063348                | 0.002715 | 0.065792                 | 0.000272 |
| 1.4   | 0.0292742 | 0.013118               | 0.016155 | 0.027501                | 0.001772 | 0.029095                 | 0.000178 |
| 1.6   | 0.0114138 | 0.003451               | 0.007962 | 0.010444                | 0.000969 | 0.011315                 | 0.000098 |
| 1.8   | 0.0039226 | 0.000698               | 0.003223 | 0.003473                | 0.000449 | 0.003876                 | 0.000046 |
| 2.0   | 0.0011888 | 0.000104               | 0.001084 | 0.001010                | 0.000178 | 0.001170                 | 0.000018 |

Tab. 1.1: Numerische Ergebnisse des expl. Euler-Verfahrens für das Anfangswertproblem (1.15) zu verschiedenen Schrittweiten h.

```
end
plot(linspace(a,T,N+1) ,y,'o-');
title('Approximation mit explizitem Euler-Verfahren');
```

```
% problemabhaengige Funktion f
function wert = f(t,y)wert = -t*sin(pi*y);
```
Für  $h = 0.1$  und  $t \in [0, 2]$  ist die mit dem expliziten Eulerverfahren bestimmte Näherungslösung zum Anfangswertproblem in Abbildung (1.15) graphisch dargestellt.

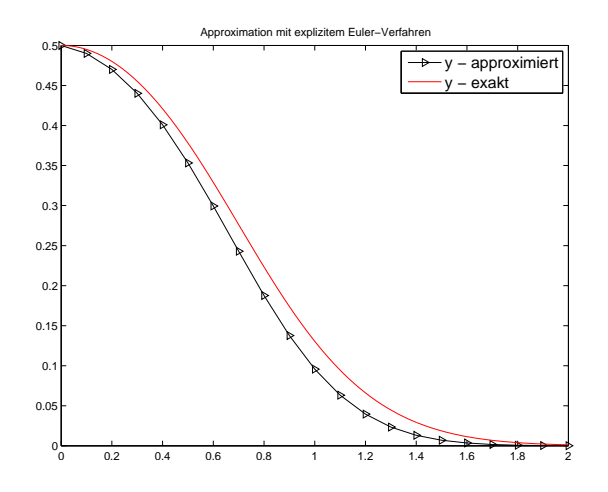

Abb. 1.7: Approximation und exakte Lösung im Vergleich.

Eine bedeutend bessere Approximation der gesuchten Funktion  $y(t)$  in der Umgebung des Startpunktes  $(t_0, y_0)$  kann man mit der Taylorreihe mit Restglied,

$$
y(t) = y(t_0) + \frac{(t - t_0)}{1!}y'(t_0) + \frac{(t - t_0)^2}{2!}y''(t_0) + \ldots + \frac{(t - t_0)^p}{p!}y^{(p)}(t_0) + R_{p+1}
$$

erhalten.

**Bemerkung 20 (verschiedene Restglieder)** Besitzt y auf dem kompakten Intervall  $I := [t_0, t]$ eine stetige Ableitung p-ter Ordnung, während  $y^{(p+1)}$  wenigstens im Innern  $\hat{I}$  von I vorhanden sei. Dann gibt es nach dem Satz von Taylor mindestens eine Zahl  $\xi \in \hat{I}$ , so daß

$$
R_{p+1} = \frac{(t-t_0)^{p+1}}{(p+1)!} y^{(p+1)}(\xi)
$$
 (Lagrange  
sches-Restglied)

gelte. Es sei  $q \in \mathbb{N}$ . Dann gibt es ein  $\vartheta \in (0, 1)$  mit

$$
R_{p+1} = \frac{(t - t_0)^{p+1}}{p!} \frac{(1 - \vartheta)^{p+1-q}}{q} y^{(p+1)}(t_0 + \vartheta(t - t_0))
$$
 (Schlömilches-Restglied).

Für  $q = 1$  geht das Schlömilche Restglied in das Cauchysche-Restglied über. Ist  $y^{(p+1)}$  auf I auch noch stetig, so gilt

$$
R_{p+1} = \frac{1}{p!} \int_{t_0}^t (t-s)^p y^{(p+1)}(s) \, ds.
$$

Durch Vernachlässigen des Restglieds  $R_{p+1}$  erhält man mit der Schrittweite  $h = t - t_0$  die Rechenvorschrift für das

#### **explizite Euler-Verfahren hoherer Ordnung ¨**

$$
y_{k+1} = y_k + \frac{h}{1!}y'_k + \frac{h^2}{2!}y''_k + \ldots + \frac{h^p}{p!}y_k^{(p)}.
$$
 (1.16)

Das Vorgehen erfordert höhere Ableitungen von y, welche sich durch sukzessives Differenzieren von y ′ nach t gewinnen lassen. Die Terme werden dabei jedoch so kompliziert, daß diese Methode nur in sehr einfachen Fällen angewendet wird. Ein weiterer Punkt ist die vorausgesetzte hohe Regularität, die im allgemeinen nicht gewährleistet werden kann.

Beispiel 21 (zum expliziten Euler-Verfahren höherer Ordnung) Untersuchen wir das explizite Euler-Verfahren höherer Ordnung exemplarisch anhand der Anfangswertaufgabe (1.15). Aus

ergibt sich y

und

$$
y'(t) = -t \sin(\pi y(t))
$$
  
\n
$$
y''(t) = -\sin(\pi y(t)) + \frac{\pi t^2}{2} \sin(2\pi y(t))
$$
  
\n
$$
y'''(t) = \frac{3t\pi}{2} \sin(2\pi y(t)) + \frac{t^3 \pi^2}{2} (\sin(\pi y(t)) - \sin(3\pi y(t)))
$$

Numerische Ergebnisse zu verschiedenen Schrittweiten sind in Tabelle 21 wiedergegeben. Eine Matlab-Realisierung zur Berechnung einer Approximation mit dem expliziten Euler-Verfahren höherer Ordnung sieht etwa folgendermaßen aus.

```
% Verfahren mit Taylorreihe und glm. Schrittweite
function taylor(T,N,a,y0)
y=zeros(length(y0),N+1);
y(:,1)=y0(:)'h = (T-a)/N;
for k=1:N
  diff = f(a+(k-1)*h, y(:,k));coeff = (h.^{[1:size(diff,2)]})./cumprod(1:size(diff,2));
```

|       |               | Schrittweite $h = 0.1$ |             | Schrittweite $h = 0.01$ |             | Schrittweite $h = 0.001$ |              |
|-------|---------------|------------------------|-------------|-------------------------|-------------|--------------------------|--------------|
| $t_k$ | $y(t_k)$      | $y_k$                  | $e_k$       | $y_k$                   | $e_k$       | $y_k$                    | $e_k$        |
| 0.2   | 0.48001314649 | 0.480008428            | 4.718e-6    | 0.48001313              | 7.805e-9    | 0.48001314               | 8.130e-12    |
| 0.4   | 0.42082914591 | 0.420781391            | 4.775e-5    | 0.42082908              | 5.769e-8    | 0.42082914               | 5.869e-11    |
| 0.6   | 0.32889107439 | 0.328769138            | 1.219e-4    | 0.32889094              | $1.260e-7$  | 0.32889107               | $1.264e-10$  |
| 0.8   | 0.22332394257 | 0.223223946            | $9.999e-5$  | 0.22332385              | 8.689e-8    | 0.22332394               | 8.576e-11    |
| 1.0   | 0.13048188642 | 0.130506211            | $-2.432e-5$ | 0.13048191              | $-2.630e-8$ | 0.13048188               | $-2.634e-11$ |
| 1.2   | 0.06606421178 | 0.066142854            | $-7.864e-5$ | 0.06606427              | $-6.357e-8$ | 0.06606421               | $-6.223e-11$ |
| 1.4   | 0.02927420018 | 0.029323183            | $-4.898e-5$ | 0.02927423              | $-3.550e-8$ | 0.02927420               | $-3.440e-11$ |
| 1.6   | 0.01141384191 | 0.011422517            | $-8.675e-6$ | 0.01141384              | $-4.277e-9$ | 0.01141384               | $-3.960e-12$ |
| 1.8   | 0.00392269853 | 0.003912129            | 1.056e-5    | 0.00392268              | 8.922e-9    | 0.00392269               | 8.751e-12    |
| 2.0   | 0.00118884958 | 0.001176472            | 1.237e-5    | 0.00118884              | 9.227e-9    | 0.00118884               | 8.952e-12    |

Tab. 1.2: Numerische Ergebnisse des expliziten Euler-Verfahrens höherer Ordnung für das Anfangswertproblem (1.15) zu verschiedenen Schrittweiten h.

```
y(:,k+1)=y(:,k) + diff*coeff';
end
plot(linspace(a, T, N+1), y, '-'');
title('Approximation mit explizitem Euler-Verfahren');
% problemabhaengige Funktion f=y' und hoehere Ableitungen
function wert = f(t,y)vert(:,1) = -t*sin(pixy);
```

```
vert(:,2) = -sin(pi*y)+pi*t.^2.*sin(2*pi*y)/2;wert(:,3) = 3 * pi * t .* sin(2*pi*y) / 2 ...
           - pi^2 * t.^3 : * ( sin(3*pi*y) - sin(pi*y) ) / 2 ;
```
Sowohl bei dem klassischen expliziten Euler-Verfahren als auch bei dem expliziten Euler-Verfahren höherer Ordnung haben wir eine Approximation eines "Differentialoperators" vorgenommen, der beschreibt, wie sich eine Funktion unter den gegebenen Daten "fortsetzen" läßt.<br>Detroiten sie von Veralsich von der Methode in der die sprechte Fredrich ausgewichtet sich Betrachten wir zum Vergleich nun eine Methode, in der die gesuchte Funktion approximiert wird.

**Bemerkung 22** Die Idee, zum einen den Differentialoperator zu approximieren oder die Funktion anzun¨ahern, wird uns bei den partiellen Differentialgleichungen z.B. in der Form der Finite-Differenzen-Methode (FDM) im Vergleich zur Finite-Elemente-Methode (FEM) wieder begegnen.

#### **Verfahren mit polynomialem Ansatz**

In einem allgemeinen Näherungspunkt  $(t_k, y_k)$  lautet der gewählte Ansatz

$$
y(t) = y_k + c_1(t - t_k) + c_2(t - t_k)^2 + \ldots + c_p(t - t_k)^p.
$$
 (1.17)

Dieser wird in die Differentialgleichung  $y'(t) = f(t, y(t))$  eingesetzt. Ein Koeffizientenvergleich bezüglich der Potenzen von  $(t - t_k) =: h$  liefert  $c_1, \ldots, c_p$ .

**Beispiel 23** Betrachten wir wieder die Anfangswertaufgabe

$$
y'(t) = -t \sin(\pi y(t)), \quad y(0) = \frac{1}{2}.
$$

Die zu erfüllende Identität lautet für  $p = 3$ , wobei wir sin $(x) = x - \frac{x^3}{3!} + \frac{x^5}{5!} + \dots$ ,  $\cos(x) =$  $1 - \frac{x^2}{2!} + \frac{x^4}{4!} \mp \dots$  berücksichtigen.

$$
c_1 + 2c_2h + 3c_3h^2 = -(t_k + h)\sin(\pi(y_k + c_1h + c_2h^2 + c_3h^3))
$$
  
\n
$$
= -(t_k + h)[\sin(\pi y_k)\cos(\pi(c_1h + c_2h^2 + c_3h^3) + \cos(\pi y_k)\sin(\pi(c_1h + c_2h^2 + c_3h^3))]
$$
  
\n
$$
= -(t_k + h)\sin(\pi y_k)[1 - \pi^2(c_1^2h^2 + 2c_1c_2h^3 + (c_2^2 + 2c_1c_3)h^4 + 2c_2c_3h^5 + c_3^2h^6) + \mathcal{O}(h^4)]
$$
  
\n
$$
- t_k \cos(\pi y_k)[\pi(c_1h + c_2h^2 + c_3h^3) + \mathcal{O}(h^3)]
$$
  
\n
$$
= -t_k \sin(\pi y_k) - h(c_1t_k\pi \cos(\pi y_k) + \sin(\pi y_k)) + h^2(-t_k(\frac{c_1^2\pi^2}{2}\sin(\pi y_k) + \pi c_2\cos(\pi y_k)) - \pi c_1\cos(\pi y_k)) + \mathcal{O}(h^3).
$$
  
\n(1.18)

Daraus folgt:

$$
c_1 = c_1(t_k, y_k) = -t_k \sin(\pi y_k)
$$
  
\n
$$
c_2 = c_2(t_k, y_k) = -\frac{c_1}{2} t_k \cos(\pi y_k)
$$
  
\n
$$
c_3 = c_3(t_k, y_k) = \frac{t_3}{3} [c_1^2 \pi^2 \sin(\pi y_k) - c_2 \cos(\pi y_k)].
$$

Die aufwendige Rechnung der rechten Seite in (1.18) läßt sich mit Maple durch den Befehl taylor(-(t+h)\*sin(Pi\*(y+C1\*h+C2\*hˆ2+C3\*hˆ3)),h=0,3); leicht "verifizieren".

Die numerischen Ergebnisse zu verschiedenen Schrittweiten und der oben genannten Methode finden sich in der folgenden Tabelle:

Tab. 1.3: Numerische Ergebnisse zum Verfahren mit polynomialem Ansatz (1.17) für das Anfangswertproblem (1.15) zu verschiedenen Schrittweiten h.

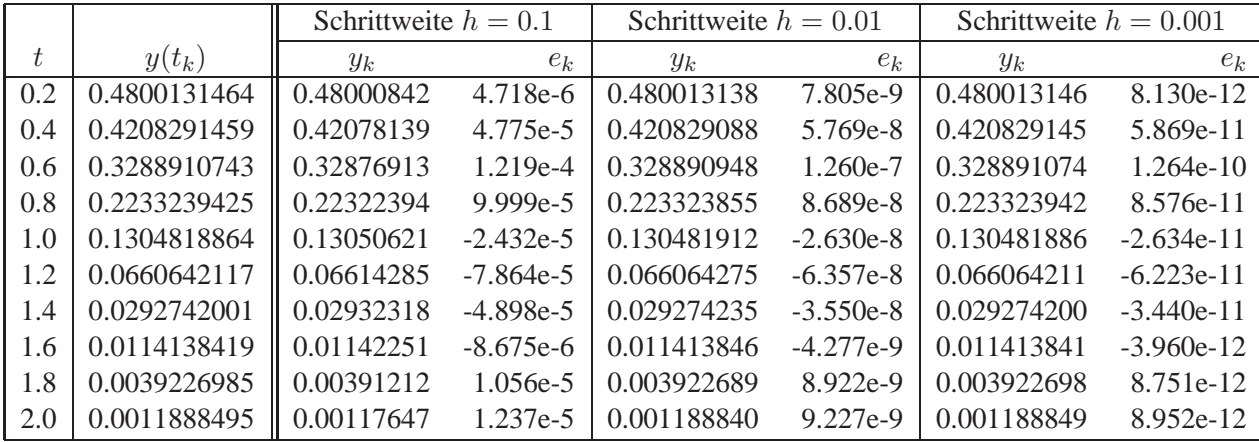

**Diskussion der Ergebnisse! Wie sieht man Konvergenz der Form**  $\mathcal{O}(h^3) \approx$  **Fehler** 

Eine Matlab-Realisierung zur Berechnung einer Approximation mit polynomialem Ansatz sieht etwa folgendermaßen aus.

Vor- und Nachteile der letzten beiden Verfahren, welche auf der Entwicklung in eine Taylorreihe basieren, sind offensichtlich:

- ⊕ Anzahl der Glieder der Taylorreihe läßt sich im Prinzip beliebig erhöhen (Regularität der gesuchten Funktion beachten!)
- $\Theta$  großer analytischer Aufwand um höhere Ableitungen in (1.16) oder Koeffizienten  $c_1, \ldots, c_p$ zu erstellen.

Um letzt genannten Nachteil zu vermeiden, werden wir später weitere Methoden motivieren und analysieren, welche direkt auf die Differentialgleichung anwendbar sind.

## 1.4 DISKRETISIERUNGSFEHLER, FEHLERORDNUNG

Die bisher betrachteten Verfahren zur numerischen Lösung von Anfangswertproblemen bezeichnet man als Einschrittverfahren, da vorherige Schritte des numerischen Verfahrens unberücksichtigt bleiben. Für eine Analyse solcher Einschrittverfahren stellen wir einige Aussagen in verallgemeinerter Form über Fehlerabschätzungen zusammen. Betrachten wir dazu die Rechenvorschrift

$$
y_{k+1} = y_k + h\phi(t_k, y_k, h) \quad (k = 0, 1, 2, \ldots). \tag{1.19}
$$

Dabei beschreibt  $\phi(t_k, y_k, h)$  die zugrundeliegende Methode, z.B. im Falle des expliziten Euler-Verfahrens

$$
\phi(t_k, y_k, h) = f(t_k, y_k)
$$

oder in der Situation des Euler-Verfahrens höherer Ordnung

$$
\phi(t_k, y_k, h) = \frac{1}{1!} f(t_k, y_k) + \frac{h}{2!} \frac{\partial}{\partial t} f(t_k, y_k) + \ldots + \frac{h^{p-1}}{p!} \frac{\partial^p}{\partial t^p} f(t_k, y_k).
$$

Eine natürliche Voraussetzung an die Funktion  $\phi$  ist sicherlich

$$
\lim_{h \to 0} \frac{y_{k+1} - y_k}{h} = y'(t_k) = \phi(t_k, y_k, 0).
$$

**Definition 24** Ein Einschrittverfahren (1.19) heißt mit einer Differentialgleichung  $y'(t) = f(t, y)$ konsistent, falls

$$
\phi(t, y, 0) = f(t, y)
$$

gilt.

**Aufgabe 1** Man zeige, daß die Konsistenzbedingung sowohl für das explizite Euler-Verfahren als auch für die auf der Taylorreihe basierenden Ansätze (1.16) und (1.17) erfüllt ist.

Für die weitere Analyse setzen wir

- eine konstante Schrittweite ( $t_k = a + kh, k = 0, 1, 2, \ldots$ ) und
- exakte Arithmetik (keine Rundungsfehler!)

voraus.

Neben der Konsistenz ist eine wichtige Größe der Diskretisierungsfehler, der lokale wie der globale (totale).

**Definition 25** Unter dem lokalen Diskretisierungsfehler  $d_{k+1}$  an der Stelle  $t_{k+1}$  versteht man den Wert

$$
d_{k+1} := y(t_{k+1}) - y(t_k) - h\phi(t_k, y(t_k), h),
$$

wobei man beachte, daß auf der rechten Seite die exakten Werte  $y(t_k)$  und  $y(t_{k+1})$  verwendet werden.

Der lokale Diskretisierungsfehler beschreibt den Fehler, den die verwendete Rechenvorschrift in einem einzelnen Schritt macht. Da man im allgemeinen mehrere Schritte eines Verfahrens durchführt, um eine Anfangswertaufgabe zu lösen, ist für die Rechenpraxis der globale Fehler von Interesse. Sprich der Fehler, den die Näherung nach mehreren Integrationsschritten gegenüber der exakten Lösung aufweist.

**Definition 26** Als globalen Diskretisierungsfehler  $e_k$  an der Stelle  $t_k$  bezeichnet man die Differenz

$$
e_k := y(t_k) - y_k.
$$

Für weitere Analysen setzen wir voraus, daß die Funktion  $\phi$  in einem geeignet gewählten Bereich B bzgl. der Variablen y eine Lipschitz-Bedingung

$$
|\phi(x, y, h) - \phi(x, \overline{y}, h)| \le L|y - \overline{y}| \quad ((x, y, \overline{y}, h) \in B) \tag{1.20}
$$

erfüllt mit  $0 < L < \infty$ . Desweiteren setzen wir voraus, daß man eine Schranke D angeben kann mit

$$
\max_{k} |d_k| \le D. \tag{1.21}
$$

Nach all diesen Definitionen, Voraussetzungen und Annahmen sind wir nun in der Lage, einen Satz über den globalen Diskretisierungsfehler zu formulieren.

**Satz 27** *Für den globalen Diskretisierungsfehler*  $e_n$  *an der festen Stelle*  $t_n = t_0 + nh$  *gilt die Abschatzung ¨*

$$
|e_n| \le \frac{D}{hL} e^{nhL} - 1 \le \frac{D}{hL} e^{nhL}
$$

Bemerkung 28 Für das explizite Euler-Verfahren läßt sich

$$
|e_n| \le \frac{h}{2L} \max_{t_0 \le \xi \le t_n} |y''(\xi)| e^{L(t_n - t_0)} \tag{1.22}
$$

zeigen. Bei konstantem  $(t_n - t_0)$  konvergiert folglich der Wert  $y_n$  an der festgehaltenen Stelle  $t_n$ proportional zu  $h \to 0$ .

Bevor wir obigen Satz 27 zeigen, beweisen wir folgendes Lemma:

**Lemma 29** *Erfüllen die Werte*  $e_k$  *die Ungleichung* 

$$
|e_{k+1}| \le (1+C_1)|e_k| + D \quad (k=0,1,2,\ldots),
$$
\n(1.23)

*so gilt*

$$
|e_n| \leq \frac{(1+C_1)^n - 1}{C_1} D + (1+C_1)^n |e_0| \tag{1.24}
$$

$$
\leq \frac{D}{C_1} (e^{nC_1} - 1) + e^{nC_1} |e_0| \tag{1.25}
$$

*Beweis.* Sukzessive Anwendung von (1.23) liefert Ungleichung (1.24)

$$
|e_n| \le (1 + C_1)|e_{n-1}| + D
$$
  
\n
$$
\le (1 + C_1)(1 + C_1)|e_{n-2}| + ((1 + C_1) + 1)D
$$
  
\n
$$
\le (1 + C_1)^3|e_{n-3}| + ((1 + C_1)^2 + (1 + C_1) + 1)D
$$
  
\n
$$
\le (1 + C_1)^n|e_0| + \frac{(1 + C_1)^n - 1}{(1 + C_1) - 1}D
$$

Aus der Konvexität von  $e^t$  und  $e^t = 1 + t$  für  $t = 0$  folgt

$$
1 + t \le e^t
$$

Mit dieser Ungleichung zusammen mit (1.24) ergibt sich (1.25), womit das Lemma bewiesen wäre.  $\Box$ 

*Beweis von Satz 27.* Aus der Definition des lokalen Diskretisierungsfehlers ergibt sich nach Subtraktion der allgemeinen Rechenvorschrift (1.19)

$$
e_{k+1} = e_k + h(\phi(t_k, y(t_k), h) - \phi(t_k, y_k, h)) + d_{k+1}.
$$

Ausnutzen der Lipschitzbedingung (1.20) und der oberen Schranke (1.21) liefert

$$
|e_{k+1}| \le |e_k| + h|\phi(t_k, y(t_k), h) - \phi(t_k, y_k, h)| + |d_{k+1}|
$$
  
\n
$$
\le |e_k| + hL|y(t_k) - y_k| + |d_{k+1}|
$$
  
\n
$$
\le (1 + hL)|e_k| + D.
$$

Da der globale Diskretisierungsfehler an der Stelle  $t_0$  gleich null  $(e_0 = y(t_0) - y_0 = 0)$  ist, ergibt sich unmittelbar mit Lemma 29 (setze  $C = hL$ )

$$
|e_n| \leq \frac{D}{hL} (e^{nhL} - 1) + e^{nhL} |e_0|
$$
  
= 
$$
\frac{D}{hL} (e^{nhL} - 1)
$$
  

$$
\leq \frac{D}{hL} e^{nhL}
$$

 $\Box$ 

**Definition 30** Ein Einschrittverfahren (1.19) zur Lösung des Anfangswertproblems  $y' = f(t, y)$ ,  $y(t_0) = y_0$  besitzt die Konvergenzordnung  $p \ge 1$ , falls sich der globale Diskretisierungsfehler abschätzen läßt in der Form

$$
\max_{k \in 0, ..., n} ||y(t_k) - y_k||_2 \le C h^p
$$

mit einer von der Schrittweite h unabhängigen Konstanten  $C > 0$ .

Aus Satz 27 erhält man nun leicht

**Lemma 31** *Gilt für die lokalen Diskretisierungsfehler*  $d_k$  *eines Einschrittverfahren* (1.19) *die Abschatzung ¨*

$$
\max_{1 \le k \le n} |d_k| \le D = C h^{p+1} = \mathcal{O}(h^{p+1}) \quad (p \ge 1),
$$

*so besitzt es die Konvergenzordnung p.*

**Zusammenfassung:** Im letzten Kapitel wurden einfache Einschrittverfahren vorgestellt. Die Unterschiede der Verfahren wurden durch die Art und Weise von Approximationen motiviert. Elementare Resultate zur Fehlerakkumulation wurden vorgestellt und numerische Beispiele haben die theoretischen Aussagen illustriert. Der Studierende sollte die Ideen hinter den Verfahren nachvollziehen können und den Inhalt der Fehleranalyse verstanden haben.

#### 1.5 VERBESSERTE POLYGONZUGMETHODE, IMPLIZITES

#### EULER-VERFAHREN, PRÄDIKTOR-KORREKTOR-VERFAHREN

Nehmen wir an, mit der expliziten Euler-Methode seien zwei Integrationsschritte von einer gegebenen Stelle t aus gemacht worden. Zum einen mit der Schrittweite h, zum andern mit der Schrittweite  $\frac{h}{2}$ , dann gilt näherungsweise

$$
y_h = y(t) + C_1 h + \mathcal{O}(h^2)
$$
 (1.26)

$$
y_{\frac{h}{2}} = y(t) + C_1 \frac{h}{2} + \mathcal{O}(h^2)
$$
 (1.27)

**Bemerkung 32** Motivation ergibt sich aus (1.22)

Durch Linearkombination von (1.26) und (1.27) ergibt sich ein extrapolierter Wert

$$
y^* = 2y_{\frac{h}{2}} - y_h \approx y(t+h) + \mathcal{O}(h^2),
$$

dessen Fehler gegenüber der exakten Lösung von zweiter Ordnung ist, was wir später auch noch genauer beweisen werden.

Wie wird diese verbesserte Polygonzugmethode nun numerisch realisiert? Ein Schritt mit der expliziten Methode von Euler mit h von  $t_k$  nach  $t_{k+1}$  liefert

$$
y_{k+1}^{(1)} = y_k + h f(t_k, y_k)
$$
\n(1.28)

und ein Doppelschritt mit  $\frac{h}{2}$  liefert mit dem Zwischenschritt bei  $t_{k+\frac{1}{2}}=t_k+\frac{h}{2}$ 

$$
y_{k+\frac{1}{2}}^{(2)} = y_k + \frac{h}{2}f(t_k, y_k)
$$
\n(1.29)

$$
y_{k+1}^{(2)} = y_{k+\frac{1}{2}}^{(2)} + \frac{h}{2} f(t_{k+\frac{1}{2}}, y_{k+\frac{1}{2}}^{(2)})
$$
\n(1.30)

und die gesuchte Approximation lautet nun

$$
y_{k+1}^* = 2y_{k+1}^{(2)} - y_{k+1}^{(1)}
$$
\n(1.31)

Zur Berechnung von  $y_{k+1}^*$  benötigen wir somit 2 Auswertungen von  $f$ , 4 Multiplikationen und 5 Additionen (=Subtraktionen). Setzen wir jedoch (1.28) - (1.30) geschickt in (1.31) ein, so erhalten wir

$$
y_{k+1}^{*} = 2y_{k+1}^{(2)} - y_{k+1}^{(1)} = 2y_{k+\frac{1}{2}}^{(2)} + hf(t_{k+\frac{1}{2}}, y_{k+\frac{1}{2}}^{(2)}) - y_k - hf(t_k, y_k)
$$
  
=  $2y_k + hf(t_k, y_k) + hf(t_{k+\frac{1}{2}}, y_k + \frac{h}{2}f(t_k, y_k)) - y_k - hf(t_k, y_k)$   
=  $y_k + hf(t_k + \frac{h}{2}, y_k + \frac{h}{2}f(t_k, y_k)).$ 

Dies läßt sich algorithmisch schreiben in der Form

$$
k_1 = f(t_k, y_k)
$$
  
\n
$$
k_2 = f(t_k + \frac{h}{2}, y_k + \frac{h}{2}k_1)
$$
  
\n
$$
y_{k+1} = y_k + hk_2.
$$

Angewandte Numerik II, 12. November 2013

Nun benötigen wir 2 Funktionsauswertungen von  $f$ , 4 Multiplikationen und 4 Additionen, desweiteren ist diese Formulierung stabiler.

Dieses Verfahren nennt man verbessertes Polygonzugverfahren von Euler. Man beachte, daß auch dieses Verfahren, trotz des Zwischenschrittes, als Einschrittverfahren bezeichnet wird.

Um die lokale Konvergenzordnung bestimmen zu können, bereiten wir einige Aussagen vor, welche sich durch Differentiation der gegebenen Differentialgleichung ergeben.

$$
y' = f(t, y)
$$
  
\n
$$
y'' = f_t + f_y y' = f_t + f f_y =: G
$$
  
\n
$$
y''' = (f_t)' + (f_y y')'
$$
  
\n
$$
= f_{tt} + f_{ty} y' + f_y (f_t + f f_y) + f (f_{ty} + f_{yy} f)
$$
  
\n
$$
= (f_{tt} + 2f_{ty} f + f^2 f_{yy}) + (f_t + f f_y) f_y
$$
  
\n
$$
= H + G f_y
$$

Damit erhalten wir für den lokalen Diskretisierungsfehler des verbesserten Polygonzugverfahrens nach einer Entwicklung in Taylorreihen

$$
d_{k+1} = y(t_{k+1}) - y(t_k) - hf(t_k + \frac{h}{2}, y(t_k) + \frac{h}{2}f(t_k, y(t_k)))
$$
  
\n
$$
= y(t_k) + hy'(t_k) + \frac{h^2}{2}y''(t_k) + \frac{h^3}{6}y'''(t_k) + \mathcal{O}(h^4)
$$
  
\n
$$
- y(t_k)
$$
  
\n
$$
- h\{f(t_k, y(t_k)) + \frac{h}{2}f_t(t_k, y(t_k)) + \frac{h}{2}f(t_k, y(t_k))f_y(t_k, y(t_k))
$$
  
\n
$$
+ \frac{1}{2}(\frac{h}{2})^2 f_{tt} + (\frac{h}{2})^2 f f_{ty} + \frac{1}{2}(\frac{h}{2})^2 f^2 f_{yy} + \mathcal{O}(h^3) \}
$$
  
\n
$$
= \frac{1}{6}(\frac{1}{4}H + G f_y)h^3 + \mathcal{O}(h^4)
$$
  
\n
$$
= (\frac{1}{24}(H + G f_y) + \frac{3}{24}G f_y)h^3 + \mathcal{O}(h^4)
$$

Somit gilt

$$
|d_{k+1}| \leq \frac{1}{6} \left(\frac{1}{4}|y'''| + \frac{3}{4}|y''||f_y| \right)h^3 + \mathcal{O}(h^4).
$$

**Bemerkung 33** Sind nun  $y'''$ ,  $y''$  und  $f_y$  beschränkt, so gilt

$$
|d_{k+1}| = \mathcal{O}(h^3).
$$

und damit ist die Fehlerordnung der verbesserten Polygonzugmethode 2.

Durch näherungsweise Integration der Differentialgleichung  $y' = f(t, y)$  bezüglich der Variablen t über das Intervall  $[t_k, t_{k+1}](k = 0, 1, 2, ...)$  erhalten wir nun weitere Einschrittmethoden. Betrachten wir dazu

$$
y(t_{k+1}) - y(t_k) = \int_{t_k}^{t_{k+1}} f(t, y(t)) dt.
$$

Verwenden wir zur Integration der rechten Seite die Trapezmethode, so erhalten wir

$$
y(t_{k+1}) - y(t_k) \approx \frac{h}{2} [f(t_k, y(t_k)) + f(t_{k+1}, y(t_{k+1}))].
$$

Dies motiviert das implizite Trapez-Verfahren, welches man erhält, indem man  $y(t_k)$  durch  $y_k$ ersetzt. Das implizite Trapez-Verfahren lautet somit

$$
y_{k+1} = y_k + \frac{h}{2}(f(t_k, y_k) + f(t_{k+1}, y_{k+1})).
$$
\n(1.32)

Da für eine allgemeine nichtlineare Differentialgleichung (1.32) nur eine implizite Gleichung für den approximierten Funktionswert  $y_{k+1}$  darstellt, spricht man hier von einer impliziten Integrationsmethode.

**Aufgabe 2** Man zeige, daß im Spezialfall einer linearen Differentialgleichung erster Ordnung

$$
y'(x) = a(x)y(x) + b(x)
$$

mit gegebenen Funktionen  $a(x)$  und  $b(x)$  das implizite Verfahren (1.32)auf eine lineare Gleichung für  $y_{k+1}$  führt, aus der sich eine explizite Rekursionsformel für  $y_{k+1}(k = 0, 1, 2, ...)$  ergibt.

Erfüllt  $f(x, y)$  die übliche Lipschitzbedingung bzgl.  $y$  mit der Konstanten  $L$  und gilt  $\frac{1}{2}hL < 1$ , so sind die Voraussetzungen für den lokalen Fixpunktsatz von Banach für die Fixpunktiteration

$$
y_{k+1}^{(n+1)} = y_k + \frac{h}{2}(f(t_k, y_k) + f(t_{k+1}, y_{k+1}^{(n)})) \quad (n = 0, 1, 2, \ldots), \tag{1.33}
$$

 $y_{k+1}^{(0)} = y_k$  erfüllt und diese ist somit konvergent.

Untersuchen wir nun den lokalen Diskretisierungsfehler für das implizite Trapez-Verfahren, dann folgt aus Lemma 31 sofort auch eine Abschätzung für den globalen Diskretisierungsfehler.

$$
|d_{k+1}| = |y(t_{k+1}) - y_{k+1}|
$$
  
\n
$$
= |y(t_{k+1}) - y(t_k) - \frac{h}{2}(f(t_k, y(t_k)) + f(t_{k+1}, y_{k+1}))|
$$
  
\n
$$
\leq |y(t_{k+1}) - y(t_k) - \frac{h}{2}(y'(t_k) + y'(t_{k+1}))| + \frac{Lh}{2}|y(t_{k+1}) - y_{k+1}|
$$
  
\n
$$
\leq |y(t_k) + hy'(t_k) + \frac{h^2}{2}y''(t_k) + \frac{h^3}{6}y'''(t_k) + \mathcal{O}(h^4)
$$
  
\n
$$
- y(t_k) - \frac{h}{2}y'(t_k) - \frac{h}{2}(y'(t_k) + hy''(t_k) + \frac{h^2}{2}y'''(t_k) + \mathcal{O}(h^3))|
$$
  
\n
$$
+ \frac{Lh}{2}|y(t_{k+1}) - y_{k+1}|
$$
  
\n
$$
\leq |\frac{h^3}{12}y'''(t_k) + \mathcal{O}(h^4)| + \frac{Lh}{2}|d_{k+1}|.
$$

Somit gilt

$$
(1 - \frac{Lh}{2})|d_{k+1}| \le |\frac{h^3}{12}y'''(t_k) + \mathcal{O}(h^4)|.
$$

Somit ist der lokale Diskretisierungsfehler von der Ordnung 3 und der globale Diskretisierungsfehler von der Ordnung 2.

Wenn das implizite Trapez-Verfahren jedoch die gleiche Konvergenzordnung wie das verbesserte Polygonzugverfahren hat, welches eine explizite Methode ist, was spricht dann für das aufwendigere Verfahren, d.h. das implizite Trapez-Verfahren. Der entscheidende Begriff ist hier die Stabilität, auf welche wir aber erst später eingehen werden.

Ein weiteres Einschrittverfahren erhält man, indem man die Fixpunktiteration (1.33) nach der zweiten Iteration beendet. Man erhält dann das Verfahren von Heun, welches mit modifizierter Notation wie folgt lautet.

#### **Verfahren von Heun**

$$
y_{k+1}^{(p)} = y_k + h f(t_k, y_k)
$$
  
\n
$$
y_{k+1} = y_k + \frac{h}{2} (f(t_k, y_k) + f(t_{k+1}, y_{k+1}^{(p)}))
$$
\n(1.34)

Man bezeichnet diese Methode als Prädiktor-Korrektor-Methode, da zuerst ein Wert in einem Prädiktor-Schritt "grob" vorhergesagt wird und dieser dann in einem folgenden Korrektor-Schritt<br>seeklassisiset sich nachkorrigiert wird.

**Aufgabe 3** Man zeige, daß die Fehlerordnung des Verfahrens von Heun gleich 2 ist.

**Hinweis:** Beweis ähnlich wie im Fall der verbesserten Polygonzugmethode.

Algorithmisch schreiben wir das Verfahren von Heun

$$
k_1 = f(t_k, y_k)
$$
  
\n
$$
k_2 = f(t_k + h, y_k + hk_1)
$$
  
\n
$$
y_{k+1} = y_k + \frac{1}{2}h(k_1 + k_2)
$$

**Bemerkung 34** Hängt  $f(t, y)$  nicht von y ab, so ist die Lösung des Anfangswertproblems  $y' =$  $f(t, y), y(t_0) = y_0$  durch das Integral  $y(t) = y_0 + \int_{t_0}^t f(\tau) d\tau$  gegeben. Das Verfahren von Heun entspricht dann der Approximation von  $y(t)$  mittels Trapezsummen, die verbesserte Polygonzugmethode der Mittelpunktsregel.

**Bemerkung 35** Sowohl die verbesserte Polygonzugmethode als auch die Methode von Heun sind Beispiele von expliziten zweistufigen Runge-Kutta-Verfahren mit der Fehlerordnung 2, welche wir in verallgemeinerter Form im nächsten Kapitel vorstellen werden.

#### 1.6 RUNGE-KUTTA-VERFAHREN

Wir wollen nun die Herleitung von Einschrittverfahren höherer Ordnung beschreiben, welche keine Ableitungen von  $y'$  benötigen (d.h. keine Methoden ähnlich zum expliziten Eulerverfahren höherer Ordnung oder zur Methode der Taylorreihe). (Da die Herleitung recht schnell kompliziert wird, beschränken wir uns hier zuerst auf dreistufige Runge-Kutta-Verfahren.)

Das Prinzip der Runge-Kutta-Verfahren ist das folgende:

Die zur Differentialgleichung äquivalente Integralgleichung lautet

$$
y(t_{k+1}) - y(t_k) = \int_{t_k}^{t_{k+1}} f(t, y(t)) dt.
$$

Analog zur Gauß-Quadratur approximieren wir das Integral durch eine allgemeine Quadraturformel

$$
Q_n^{[t_k, t_{k+1}]}(f) = \sum_{i=1}^n w_i f(\xi_i)
$$

mit Stützstellen  $t_k \le \xi_1 \le \ldots \le \xi_n \le t_{k+1}$  und Gewichten  $w_1, \ldots, w_n$  so, daß wir eine möglichst hohe Konvergenzordnung erhalten.

Für  $n = 3$  gelangen wir zu dem allgemeinen Ansatz

$$
y_{k+1} = y_k + h\{c_1 f(\xi_1, y(\xi_1)) + c_2 f(\xi_2, y(\xi_2)) + c_3 f(\xi_3, y(\xi_3))\}.
$$
 (1.35)

Desweiteren schränken wir die Wahl der Stützstellen bedingt durch die Zielsetzung eines einfachen und expliziten Verfahrens ein auf

$$
\xi_1 = t_k, \xi_2 = t_k + a_2 h, \xi_3 = t_k + a_3 h, (0 < a_2, a_3 \le 1). \tag{1.36}
$$

Um nun ein explizites Verfahren herzuleiten, verwenden wir die Prädiktor-Methode und ersetzen  $y(\xi_1), y(\xi_2), y(\xi_3)$  durch "gute", explizit berechenbare Näherungen. Für die erste Stützstelle gilt

 $y(\xi_1) = y_k$  (1.37)

und für die verbleibenden Stützstellen erhalten wir durch Einsetzen von Prädiktorwerten die allgemeinen Gleichungen

$$
y^{(p)}(\xi_2) = y_k + hb_{21}f(t_k, y_k), \tag{1.38}
$$

$$
y^{(p)}(\xi_3) = y_k + hb_{31}f(t_k, y_k) + hb_{32}f(t_k + a_2h, y^{(p)}(\xi_2)).
$$
\n(1.39)

In algorithmischer Form schreibt sich das Verfahren (1.35) - (1.39)

$$
k_1 = f(t_k, y_k)
$$
  
\n
$$
k_2 = f(t_k + a_2h, y_k + hb_{21}k_1)
$$
  
\n
$$
k_3 = f(t_k + a_3h, y_k + h(b_{31}k_1 + b_{32}k_2))
$$
  
\n
$$
y_{k+1} = y_k + h(c_1k_1 + c_2k_2 + c_3k_3).
$$
\n(1.40)

Da die Funktion f pro Integrationsschritt hier dreimal ausgewertet werden muß, spricht man hier von einem dreistufigen Runge-Kutta-Verfahren.

**Bemerkung 36 (Butcher-Tableau)** Häufig findet man eine kürzere Schreibweise, bei der für mehrstufige Einschrittverfahren die Koeffizienten  $a_2, a_3, b_{21}, b_{31}, b_{32}$  und  $c_1, c_2, c_3$  in Tabellenform festgehalten werden, d.h. z.B. für Verfahren (1.40)

$$
\begin{array}{c|cc}\n0 & b_{21} & \cdots & b_{32} \\
a_3 & b_{31} & b_{32} & \cdots & c_2 & c_3\n\end{array}
$$

Wir fordern von unserem gesuchten dreistufigen Runge-Kutta-Verfahren, daß die Prädiktorwerte  $y^{(p)}(\xi_2),\,y^{(p)}(\xi_3)$  für die spezielle Differentialgleichung  $y'=1$  exakt sein sollen. Damit folgt für die Parameter

$$
a_2 = b_{21}
$$
 and  $a_3 = b_{31} + b_{32}$ .

Der lokale Diskretisierungsfehler des Verfahrens (1.40) ist gegeben durch

$$
d_{k+1} = y(t_{k+1}) - y(t_k) - h(c_1\overline{k}_1 + c_2\overline{k}_2 + c_3\overline{k}_3),
$$
 (1.41)

wobei  $\overline{k}_i$  sich aus  $k_i$  dadurch ergeben, daß  $y_k$  durch  $y(t_k)$  ersetzt wird. Sukzessives Entwickeln der Terme  $\overline{k}_1, \overline{k}_2, \overline{k}_3$  an der Stelle  $t_k$  liefert

$$
k_1 = f(t_k, y(t_k)) \tag{1.42}
$$

$$
\overline{k}_2 = f(t_k + a_2 h, y(t_k) + a_2 h f(t_k, y(t_k))) \tag{1.43}
$$

$$
= f + a_2hf_t + a_2hf_f_y + \frac{1}{2}a_2^2h^2f_{tt} + a_2^2h^2f f_{ty} + \frac{1}{2}a_2^2h^2f^2f_{yy} + \mathcal{O}(h^3)
$$
  
\n
$$
= f + a_2hF + \frac{1}{2}a_2^2h^2G + \mathcal{O}(h^3)
$$
  
\n
$$
\overline{k}_3 = f(t_k + a_3h, y(t_k) + h(b_{31}\overline{k}_1 + b_{32}\overline{k}_2))
$$
  
\n
$$
= f + a_3hf_t + h(b_{31}\overline{k}_1 + b_{32}\overline{k}_2)f_y
$$
  
\n
$$
+ \frac{1}{2}a_3^2h^2f_{tt} + a_3(b_{31}\overline{k}_1 + b_{32}\overline{k}_2)h^2f_{ty} + \frac{1}{2}(b_{31}\overline{k}_1 + b_{32}\overline{k}_2)^2h^2f_{yy} + \mathcal{O}(h^3)
$$
  
\n
$$
= f + h\{a_3f_t + (b_{31} + b_{32})f f_y\}
$$
  
\n
$$
+ h^2\{a_2b_{32}Ff_y + \frac{1}{2}a_3^2f_{tt} + a_3(b_{31} + b_{32})f f_{ty} + \frac{1}{2}(b_{31} + b_{32})^2f^2f_{yy}\} + \mathcal{O}(h^3)
$$
  
\n
$$
= f + a_3hF + h^2\{a_2b_{32}Ff_y + \frac{1}{2}a_3^2G\} + \mathcal{O}(h^3)
$$

Einsetzen von (1.42) - (1.44) in (1.41) liefert nun

$$
d_{k+1} = hf(1 - c_1 - c_2 - c_3) + h^2 F\{\frac{1}{2} - a_2 c_2 - a_3 c_3\}
$$

$$
+ h^3 \{Ff_y[\frac{1}{6} - a_2 c_3 b_{32}] + G[\frac{1}{6} - \frac{1}{2} a_2^2 c_2 - \frac{1}{2} a_3^2 c_3]\} + \mathcal{O}(h^4)
$$

Damit das Verfahren mindestens die Konvergenzordnung 3 hat, müssen die Faktoren vor  $h, h^2, h^3$ verschwinden. D.h. die sechs Parameter  $c_1, c_2, c_3, a_2, a_3$  und  $b_{32}$  müssen Lösung des folgenden nichtlinearen Gleichungssystem sein:

$$
c_1 + c_2 + c_3 = 1
$$

$$
a_2c_2 + a_3c_3 = \frac{1}{2}
$$

$$
a_2c_3b_{32} = \frac{1}{6}
$$

$$
a_2^2c_2 + a_3^2c_3 = \frac{1}{3}.
$$

Unter der Einschränkung  $a_2 \neq a_3$  und  $a_2 \neq \frac{2}{3}$  $\frac{2}{3}$  ergibt sich die zweiparametrige Lösungsmenge

$$
c_1 = \frac{6a_2a_3 + 2 - 3(a_2 + a_3)}{6a_2a_3}
$$
  
\n
$$
c_2 = \frac{3a_3 - 2}{6a_2(a_3 - a_2)}
$$
  
\n
$$
c_3 = \frac{2 - 3a_2}{6a_3(a_3 - a_2)}
$$
  
\n
$$
b_{32} = \frac{a_3(a_3 - a_2)}{a_2(2 - 3a_2)}
$$
.

Kriterien für die Festlegung der Parameter können sein:

• einfache bzw. einprägsame Zahlwerte, die bei Handrechnung auch bzgl. der Rundung günstig sind,

- für spezielle Klassen von Differentialgleichungen soll der Hauptteil von  $d_{k+1}$  klein sein,
- simple Methoden der Schrittweitensteuerung sollen daraus herleitbar sein (siehe Kapitel 1.6)

Ein erstes Runge-Kutta-Verfahren dritter Ordnung erhält man nun durch die Wahl  $a_2 = \frac{1}{3}$  $\frac{1}{3}$  und  $a_3 = \frac{2}{3}$  $\frac{2}{3}$ . Das resultierende Verfahren von Heun dritter Ordnung in algorithmischer bzw. tabellarischer Form lautet:

$$
k_1 = f(t_k, y_k)
$$
  
\n
$$
k_2 = f(t_k + \frac{1}{3}h, y_k + \frac{1}{3}hk_1)
$$
  
\n
$$
k_3 = f(t_k + \frac{2}{3}h, y_k + \frac{2}{3}hk_2)
$$
  
\n
$$
y_{k+1} = y_k + \frac{h}{4}(k_1 + 3k_3)
$$
  
\n
$$
0
$$
  
\n
$$
\frac{1}{3} \quad \frac{1}{3}
$$
  
\n
$$
\frac{2}{3} \quad 0 \quad \frac{2}{3}
$$
  
\n
$$
\frac{1}{4} \quad 0 \quad \frac{3}{4}
$$

Eine weitere Methode erhält man nun durch die ebenso ausgezeichnete Wahl der Konstanten zu  $a_2 = \frac{1}{2}$  $\frac{1}{2}$  und  $a_3 = 1$ . Dies liefert die Methode von Kutta dritter Ordnung

$$
k_1 = f(t_k, y_k)
$$
  
\n
$$
k_2 = f(t_k + \frac{1}{2}h, y_k + \frac{1}{2}hk_1)
$$
  
\n
$$
k_3 = f(t_k + h, y_k - hK_1 + 2hk_2)
$$
  
\n
$$
y_{k+1} = y_k + \frac{h}{6}(k_1 + 4k_2 + k_3)
$$
  
\n
$$
\frac{1}{2} \begin{vmatrix} 1 \\ \frac{1}{2} \\ \frac{1}{6} \end{vmatrix} = \frac{1}{3} \begin{vmatrix} 1 \\ \frac{1}{2} \\ \frac{1}{2} \end{vmatrix}
$$

**Übungsaufgabe:** In welchem Zusammenhang steht die Simpsonregel zur Methode (1.45)?

#### 1.7 SCHRITTWEITENSTEUERUNG

Da zur Zahldarstellung in einem Rechner nur endlich viele Ziffern verwendet werden können, ist es offensichtlich, daß  $h$  wegen der auftretenden Rundungsfehler nicht beliebig klein gemacht werden kann; andererseits aber auch eine beliebige Erhöhung der Konvergenzordnung  $p$ , da dann der Rechenaufwand stark ansteigt. In vielen Fällen ist es aber auch gar nicht notwendig, für alle Schritte ein kleines h bzw. ein großes p zu verwenden, da die Lösung  $y(t)$  für verschiedene t unterschiedliches Verhalten zeigt. Das Ziel der adaptiven Schrittweitensteuerung ist es, die Schrittweite der Eigenschaft der Lösung anzupassen. Das Prinzip sieht dabei wie folgt aus. Es wird versucht, den lokalen Diskretisierungsfehler zu schätzen und dementsprechend die Schrittweite für den nächsten Schritt so zu wählen, daß er in einem kleinen Toleranzbereich bleibt. Somit ergibt sich bei geschätzten großen lokalen Diskretisierungsfehlern eine kleine Schrittweite und vice versa. Wie erhält man aber nun die wichtige Information über den lokalen Diskretisierungsfehler? Man verwendet dazu zwei Verfahren unterschiedlicher Ordnung. Um den Mehraufwand zu minimieren, ist man daran interessiert, Paare von Einschrittverfahren zu finden, bei denen keine oder nur wenige zusätzliche Auswertungen der Funktion f notwendig sind, die "grobe" Information zur Schrittweitensteuerung mit geringem Aufwand als Nebenprodukt des gewählten Verfahrens anfällt.

Die verbesserte Polygonzugmethode und das Verfahren von Kutta erfüllen diese Forderung. Die Näherung des lokalen Diskretisierungsfehler ergibt sich mit

$$
d_{k+1}^{(K)} = y(t_{k+1}) - y_{k+1}^{(K)} = \mathcal{O}(h^4) \quad \Rightarrow \quad y(t_{k+1}) = y_{k+1}^{(K)} + \mathcal{O}(h^4)
$$

zu

$$
d_{k+1}^{(VP)} = y_{k+1}^{(K)} - y_{k+1}^{(VP)} + \mathcal{O}(h^4)
$$

und somit

$$
d_{k+1}^{(VP)} \approx \frac{h}{6}(k_1 + 4k_2 + k_3) - hk_2 = \frac{h}{6}(k_1 - 2k_2 + k_3).
$$

Mit einer zusätzlichen Funktionsauswertung für  $k_3$  liefert der Term  $\frac{h}{6}(k_1 - 2k_2 + k_3)$  eine Näherung an den lokalen Diskretisierungsfehler, welche um eine Ordnung größer ist als der lokale Diskretisierungsfehler selbst.

Ein Algorithmus mit Schrittweitensteuerung basierend auf der Approximation des lokalen Diskretisierungsfehlers könnte wie folgt aussehen.

```
function adaptiv_np(tn,t0,y0,h,tol)
%
% adaptiv_vp(6.1,0,[1.2;0;0;-1.049357509830350],0.1,0.001)
% adaptiv vp(17.1,0,[0.994i0i0;-2.0015851],0.1,0.001)%
y(:,1)=y0(:);
t=t0;T=t;H=[];
while t<tn
  flag = 1;
  while flag
    k1 = f(t, y(:, end));k2 = f(t+h/2, y(:,end)+h/2*k1);k3 = f(t+h,y(:,end)+h*(-k1+2*k2));dk = norm(h*(k1-2*k2+k3)/6);
    % [k1,k2,k3,dk],pause
     if dk > 1.2 * tol
      h = 0.9 * helseif dk < 0.8 *tol
      h = 1.1 * h;
    else
       flag = 0;end
   end
```

```
y = [y, y(:,end) + h*k2];t=t+h;T=[T,t];H=[H,h];
end
semilogy([T(1:end-1);T(2:end)],[H;H],'g-');
title('Schrittweite');
print -depsc2 adaptiv_vp_fig01
plot(y(1,:),y(3,:),'r-');title('Phasendiagramm');
print -depsc2 adaptiv_vp_fig02
% problemabhaengige Funktion f
function wert = f(t,y)mu = 1/82.45;
z1 = ((y(1) + mu)^2 + y(3)^2) (3/2);
z2 = ((y(1)-1+mu)^2+y(3)^2)(3/2);wert = [y(2); y(1)+2*y(4)-(1-mu)*(y(1)+mu)/z1-mu/(y(1)-1+mu)/z2;y(4); y(3)-2*y(2)-(1-mu)*y(3)/z1-mu*y(3)/z2;
```
**Beispiel 37 (R. D. Grigorieff)** An einem Beispiel aus der Ingenieur-Wissenschaft wollen wir den obigen Algorithmus anwenden, n¨amlich der periodischen Satellitenbahn im Erde-Mond-System. Die Erde (relative Masse  $1 - \mu$ ) und der Mond (relative Masse  $\mu$ ) bewegen sich um ihren gemeinsamen Schwerpunkt auf (fast) kreisförmigen Bahnen. Ihr Abstand ändert sich dabei nicht und sei hier auf 1 normiert. Das restringierte (eingeschränkte) Drei-Körper-Problem beschäftigt sich mit der Frage, wie sich ein Satellit unter dem Einfluss des Schwerefeldes von Erde und Mond bewegt, ohne seinerseits die Bewegung von Erde und Mond aufgrund seiner vernachlässigbaren Masse zu stören. Dabei ist folgende Differentialgleichung zu lösen:

$$
\ddot{u} = 2\dot{v} - \partial/\partial_u V = u + 2\dot{v} - (1 - \mu) \frac{u + v}{[(u + \mu)^2 + v^2]^{\frac{3}{2}}} - \mu \frac{u - (1 - \mu)}{[(u - 1 + \mu)^2 + v^2]^{\frac{3}{2}}}
$$
  

$$
\ddot{v} = -2\dot{u} - \partial/\partial_v V = v - 2\dot{u} - (1 - \mu) \frac{v}{[(u + \mu)^2 + v^2]^{\frac{3}{2}}} - \mu \frac{v}{[(u - 1 + \mu)^2 + v^2]^{\frac{3}{2}}},
$$

wobei die Potentialfunktion V gegeben ist durch

$$
V(u,v) = -\frac{1}{2}(u^2 + v^2) - \frac{1-\mu}{\sqrt{(u+\mu)^2 + v^2}} - \frac{\mu}{\sqrt{(u-1+\mu)^2 + v^2}}.
$$

mit der relativen Mondmasse  $\mu = (82.45)^{-1}$ . Als Anfangswerte wähle man

$$
u(0) = 1.2
$$
  $u'(0) = 0$   
\n $v(0) = 0$   $v'(0) = -1.049357509830350$ .

Mit dem Aufruf

Angewandte Numerik II, 12. November 2013

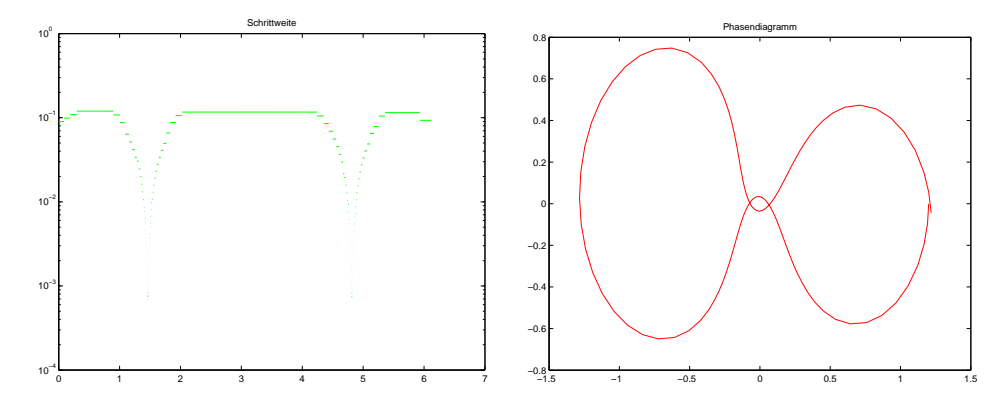

Abb. 1.8: Adaptive Schrittweitensteuerung und Phasendiagramm zum Erd-Mond-System.

adaptiv\_vp(6.1,0,[1.2;0;0;-1.049357509830350],0.1,0.001)

erhält man die folgende graphische Ausgabe in Abbildung 1.8. Alternativ erhält man für die relative Mondmasse  $\mu = 0.012277471$  und den Startwerten

$$
u(0) = 0.994
$$
  $u'(0) = 0$   
\n $v(0) = 0$   $v'(0) = -2.0015851$ .

das in Abbildung 1.9 dargestellte Ergebnis.

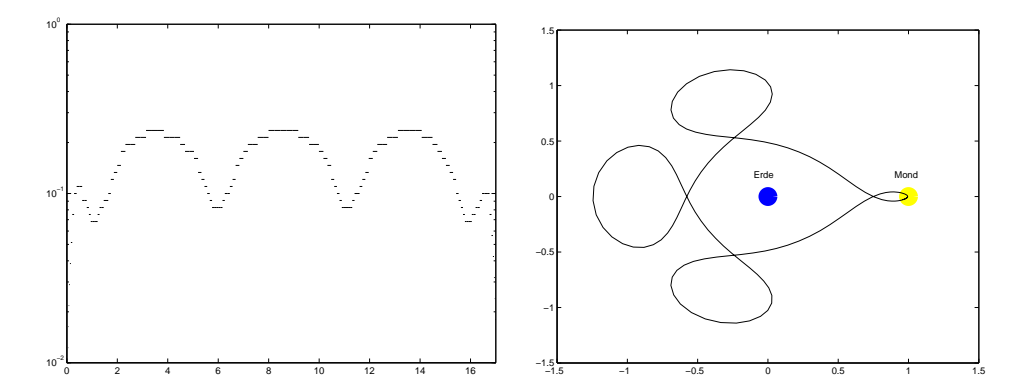

Abb. 1.9: Adaptive Schrittweitensteuerung und Phasendiagramm zum Erd-Mond-System zum zweiten Satz an Startwerten.

Die historisch älteste, und deshalb oft als klassische Runge-Kutta-Methode vierter Ordnung bezeichnet, lautet

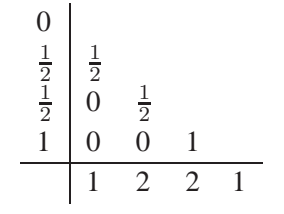

Das Verfahren hat simple Parameterwerte und hat die Eigenschaft, daß für die sukzessive Bestimmung der Werte  $k_i$  ( $i \geq 2$ ) nur die unmittelbar vorangehenden Werte  $k_{i-1}$  benötigt werden, und der Algorithmus somit äußerst Speicherplatz sparend ist. Neben diesem Runge-Kutta-Verfahren vierter Ordnung existieren zahlreiche Varianten mit verschiedenen Zielsetzungen. Eine zu oben analoge Schrittweitensteuerung durch Kombination von drei- und vierstufigen Runge-Kutta-Methoden ist nicht möglich, weil die betreffenden Gleichungssysteme keine Lösungen zulassen, so daß  $k_1$ ,  $k_2$  und  $k_3$  in beiden Verfahren identisch sind.

Die erreichbare Fehlerordnung p einer expliziten m-stufigen Runge-Kutta-Methode ist für  $p \leq 9$ gemäß der folgenden Tabelle gegeben.

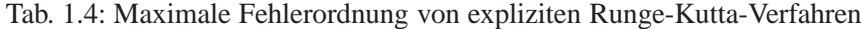

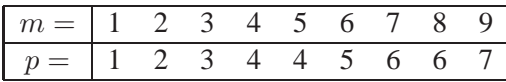

Von Fehlberg stammt ein eingebttetes Runge-Kutta-Verfahren 3. und 4. Ordnung, in welcher eine Funktionauswertung doppelt verwendet wird.

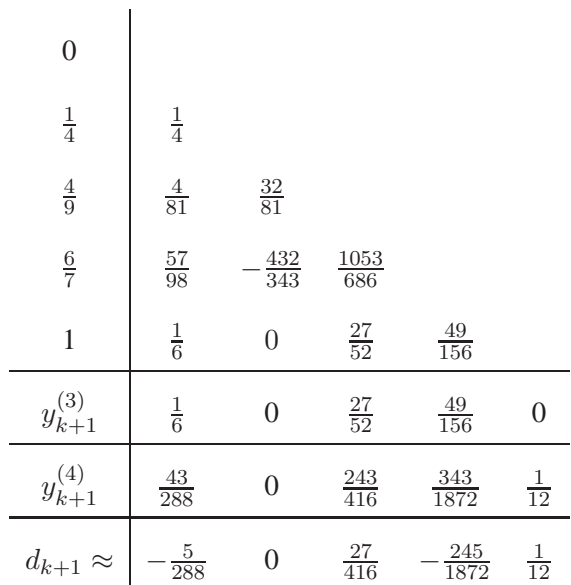

Ebenso von Fehlberg stammt eine geschickte Kombination von Runge-Kutta-Verfahren 4. und 5. Ordnung, in welcher die Runge-Kutta-Methode 4. Ordnung fünf der ohnehin sechs der erforderlichen Auswertungen verwendet.

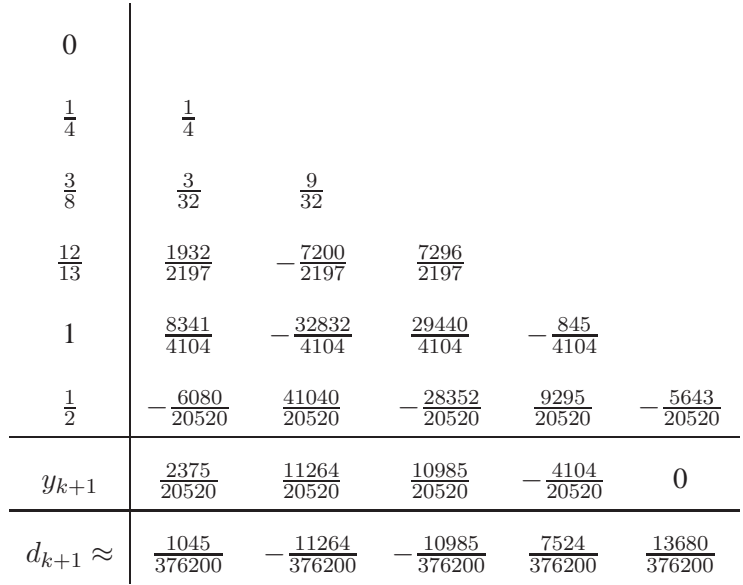

### 1.8 IMPLIZITE RUNGE-KUTTA-VERFAHREN

Zur numerischen Lösung von steifen Differentialgleichungen (siehe späteres Kapitel) sind spezielle Methoden erforderlich. Zu diesen gehören die impliziten Runge-Kutta-Verfahren, welche dadurch charakterisiert sind, daß die Steigungen  $k_1, k_2, \ldots$  durch ein implizites Gleichungssystem definiert werden. Da die Herleitung von mehrstufigen impliziten Runge-Kutta-Methoden sehr aufwendig ist, wollen wir solche Verfahren hier nur definieren.

Das Butcher-Diagramm solcher impliziten Runge-Kutta-Verfahren m-ter Stufe hat die Form

$$
\begin{array}{c|cccc}\n a_1 & b_{11} & b_{12} & \cdots & b_{1m} \\
 a_2 & b_{21} & b_{22} & \cdots & b_{2m} \\
 \vdots & \vdots & \vdots & \vdots \\
 a_m & b_{m1} & b_{m2} & \cdots & b_{mm} \\
 \hline\n c_1 & c_2 & \cdots & c_m\n\end{array}
$$

wobei mindestens ein  $b_{ij} \neq 0$ ,  $(i \leq j)$  gilt. Alternativ schreibt man auch

$$
k_i := f\left(t_k + a_r, y_k + h\left(b_{i1}k_1 + \dots + b_{im}k_m\right)\right) \quad (i = 1, \dots, m) \tag{1.46}
$$
\n
$$
y_{k+1} := y_k + h\left(c_1k_1 + \dots + c_mk_m\right).
$$

Bei der Wahl der  $a \in \mathbb{R}^m$ ,  $b \in \mathbb{R}^{m \times m}$  und  $c \in \mathbb{R}^m$  gibt es verschiedene Ansätze:

- 1. **Gauß-Form**: Die a, b, c seien beliebig wählbar. Zielsetzung ist die Maximierung der Konsistenzordnung. Man kann zeigen, dass somit die  $a_i$ 's Nullstellen der auf das Intervall [0, 1] transformierten Legendre-Polynome  $P_m(2t-1) := \frac{1}{m!}$  $\frac{d^m}{dt^m}(t^m(t-1)^m)$  sind.
- 2. **Radau I Form**: Es gilt  $a_1 = 0$  und die  $a_2, \ldots a_m$  sind Nullstellen von  $\frac{d^{m-1}}{dt^{m-1}}(t^m(t-1)^{m-1})$
- 3. **Radau II Form**: Es gilt  $a_m = 1$  und  $a_1 \ldots a_{m-1}$  sind Nullstellen von  $\frac{d^{m-1}}{dt^{m-1}}(t^{m-1}(t-1)^m)$
- 4. **Lobatto III Form**: Es gilt  $a_1 = 0$ ,  $a_m = 1$  und  $a_2 \ldots a_{n-1}$  sind Nullstellen von  $\frac{d^{m-2}}{dt^{m-2}}(t^{m-1}(t-1)^{m-1})$

Einige implizite Runge-Kutta-Verfahren m-ter Stufe und p-ter Ordnung in tabellarischer Form:

#### **Gauß-Form**

$$
m = 1, p = 2
$$
\n
$$
\begin{array}{c|c|c}\n\frac{1}{2} & \frac{1}{2} & \frac{1}{2} \\
\hline\nm = 2, p = 4 & & \\
\hline\n\frac{3 - \sqrt{3}}{6} & \frac{1}{4} & \frac{3 - 2\sqrt{3}}{12} \\
\hline\n\frac{3 + \sqrt{3}}{6} & \frac{3 + 2\sqrt{3}}{12} & \frac{1}{4} \\
\hline\n\frac{1}{2} & \frac{1}{2} & \frac{1}{2}\n\end{array}
$$

#### **Radau I - Form**

 $m = 3, p = 5$ 

 $m = 2, p = 3$ 

$$
\begin{array}{c|cc}\n0 & \frac{1}{4} & -\frac{1}{4} \\
\hline\n\frac{2}{3} & \frac{1}{4} & -\frac{5}{12} \\
\hline\n\frac{1}{4} & \frac{3}{4}\n\end{array}
$$

0  
\n
$$
\frac{1}{9} \quad \frac{-1-\sqrt{6}}{18} \quad \frac{-1+\sqrt{6}}{18}
$$
\n
$$
\frac{6-\sqrt{6}}{10} \quad \frac{1}{9} \quad \frac{88+7\sqrt{6}}{360} \quad \frac{88-43\sqrt{6}}{360}
$$
\n
$$
\frac{6+\sqrt{6}}{10} \quad \frac{1}{9} \quad \frac{88+43\sqrt{6}}{360} \quad \frac{88-7\sqrt{6}}{360}
$$
\n
$$
\frac{1}{9} \quad \frac{5}{18} \quad \frac{5}{18}
$$

#### **Radau II - Form**

 $m = 1, p = 1$  (implizites Euler-Verfahren)

$$
\begin{array}{c|c} 1 & 1 \\ \hline & 1 \\ \hline & 1 \\ \end{array}
$$

 $m = 2, p = 3$ 

$$
\begin{array}{c|cc}\n\frac{1}{3} & \frac{5}{12} & -\frac{1}{12} \\
1 & \frac{3}{4} & \frac{1}{4} \\
\hline\n\frac{3}{4} & \frac{1}{4}\n\end{array}
$$

$$
m=3, p=5
$$

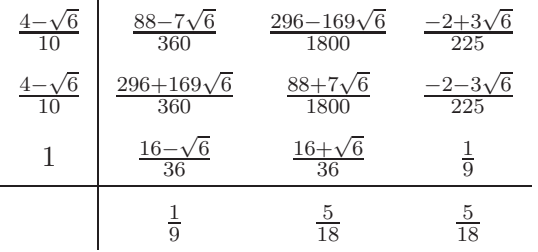

 $\mathbf{r}$ 

#### **Lobatto III A - Form**  $(b_{1j} = 0)$

 $m = 3, p = 4$  $0 \mid 0 \mid 0 \mid 0$ 1 2 5 24  $\frac{1}{3}$   $-\frac{1}{24}$ 24  $1\left|\frac{1}{6}\right|$ 6 2 3 1 6 1 6 2 3 1 6

**Lobatto III B - Form**  $(b_{in} = 0)$ 

 $m = 3, p = 4$  $0 \mid \frac{1}{6} - \frac{1}{6} = 0$ 1 1 1 2 1 6 1  $\frac{1}{3}$  0  $1\left|\frac{1}{6}\right|$ 6 5  $\frac{5}{6}$  0 1 6 2 3

Allgemein gilt, daß ein m-stufiges implizites Runge-Kutta-Verfahren von der Gauß-Form durch geeignete Wahl der  $m(m+1)$  freien Parameter die maximal erreichbare Fehlerordnung  $2m$  besitzt. Ahnliches gilt auch für die Radau-Formen  $(2m - 1)$  und Lobatto-Formen  $(2m - 2)$ .

1 6

Die Fixpunktiteration zum Lösen von (1.46) ist konvergent für alle Schrittweiten h, die der Bedingung

$$
hBL<1 \quad \text{mit } B:=\max_i \sum_j |b_{ij}|
$$

genügen und L die Lipschitz-Konstante der Funktion  $f(x, y)$  darstellt.

**Bemerkung 38** Die impliziten Runge-Kutta-Verfahren besitzen eine Stabilitätseigenschaft, die bei der Integration von steifen Differentialgleichungssystemen entscheidend ist. Für allgemeine Differentialgleichungssysteme sind die impliziten Runge-Kutta-Methoden trotz ihrer hohen Fehlerordnung wenig attraktiv, weil in jedem Integrationsschritt ein im allgemeinen nichtlineares Gleichungssystem für die m Unbekannten  $k_i$  ( $1 \le i \le m$ ) zu lösen ist.

#### 1.9 MEHRSCHRITTVERFAHREN

Ein Nachteil der Einschrittverfahren ist die hohe Anzahl der Funktionsauswertungen, die für eine hohe Konsistenzordnung und somit für eine hohe Konvergenzordnung nötig sind. Dieser Nachteil tritt bei den folgenden Mehrschrittverfahren nicht auf. Es bleibt im allgemeinen jedoch nur ein deutlicher Vorteil, solange die Schrittweite fest gewählt wird. Für Einschrittverfahren haben wir schon in Kapitel 1.6 gesehen, daß adaptive Schrittweitensteuerung dort recht einfach durchzuführen ist. Dies läßt sich für Mehrschrittverfahren nicht so einfach realisieren.

Es sei  $t_j = t_0 + jh$   $(j = 0, 1, 2, \ldots).$ 

Ein k-Schrittverfahren zur Lösung des AWP  $y'(t) = f(t, y(t))$ ,  $y(t_0) = y_0$  ist ein Verfahren zur Berechnung von Näherungswerten  $y_{j+k}$  zu  $y(t_{j+k})$  aus  $y_j, \ldots, y_{j+k-1}$  durch Lösen der Gleichung

$$
\sum_{\ell=0}^{k} \alpha_{\ell} y_{j+\ell} = h\phi(t_j, y_j, \dots, y_{j+k}, h, f)
$$
\n(1.47)

für  $j = 0, 1, 2, \ldots$  mit geeigneten Startwerten  $y_0, \ldots, y_{k-1}$ . Dabei ist  $\frac{1}{h} \sum_{\ell=0}^k \alpha_\ell y_{j+\ell}$  als eine Näherung an die Ableitung  $y'$  (bisher  $\frac{1}{h}(y_{j+1} - y_j)$ ) und  $\phi(t_j, y_j, \dots, y_{j+k}, h, f)$  als Näherung an  $f(t, y(t))$  aufzufassen.

Ein lineares k-Schrittverfahren ist von der Form

$$
\sum_{\ell=0}^{k} \alpha_{\ell} y_{j+\ell} = h \sum_{\ell=0}^{k} \beta_{\ell} f(t_{j+\ell}, y_{j+\ell}) \quad (j = 0, 1, 2, ...)
$$
 (1.48)

mit geeigneten Startwerten  $y_0, \ldots, y_{k-1}$ . Gilt  $\beta_k = 0$  so spricht man von einem expliziten Verfahren, ansonsten von einem impliziten.

Die im allgemeinen nichtlineare Gleichung in  $y_{i+k}$  im impliziten linearen k-Schrittverfahren kann aus (1.48) iterativ berechnet werden. Es sei  $f$  Lipschitz-stetig in  $y$  mit einer Lipschitz-Konstanten L. Dann gilt für die Iteration nach dem Banachschen Fixpunktsatz

$$
y_{j+k}^{(r+1)} = h \frac{\beta_k}{\alpha_k} f(t_{j+k}, y_{j+k}^{(r)}) - \frac{1}{\alpha_k} (h \sum_{\ell=0}^{k-1} \beta_\ell f(t_{j+\ell}, y_{j+\ell}) - \sum_{\ell=0}^{k-1} \alpha_\ell y_{j+\ell})
$$
  
=:  $\psi(y_{j+k}^{(r)}),$ 

daß diese konvergent ist, falls  $\left|\frac{\beta_k}{\alpha_k}\right|$  $\frac{\beta_k}{\alpha_k}$  | $hL < 1$  gilt.

Untersuchen wir nun zuerst, ob die Diskretisierung der Differentialgleichung lokal vernünftig ist.

**Definition 39** Der lokale Diskretisierungsfehler des Mehrschrittverfahrens (1.47) ist

$$
d_{j+k}(t_j, h, f) = \sum_{\ell=0}^k \alpha_\ell y(t_{j+\ell}) - h\phi(t_j, y(t_j), \dots, y(t_{j+k-1}), y_{j+k}, h, f).
$$

Das Mehrschrittverfahren heißt mit einer Differentialgleichung  $y' = f(t, y)$  konsistent, falls

$$
\lim_{h \to 0} \frac{d_{j+k}(t_j, h, f)}{h} = 0
$$

gilt. Es heißt konsistent von der Ordnung p, falls

$$
d_{j+k}(t_j, h, f) = \mathcal{O}(h^{p+1})
$$

gilt.

**Beispiel 40 (eines Mehrschrittverfahrens)** Man betrachte die Taylor-Entwicklungen

$$
y(t + h) = y(t) + hy'(t) + \frac{h^2}{2}y''(t) + \mathcal{O}(h^3)
$$

$$
y(t - h) = y(t) - hy'(t) + \frac{h^2}{2}y''(t) + \mathcal{O}(h^3)
$$

Angewandte Numerik II, 12. November 2013

Subtraktion beider Gleichungen liefert

$$
y(t + h) - y(t - h) = 2hy'(t) + \mathcal{O}(h^{3}) = 2hf(t, y(t)) + \mathcal{O}(h^{3}).
$$

Dies motiviert das lineare 2-Schrittverfahren

$$
y_{k+1} = 2hf(t_k, y_k) + y_{k-1}, \quad k = 1, 2, 3, \dots,
$$

welches als Quadratur der Mittelpunktsregel entspricht. Die Konsistenzordnung ist 2, was sich aus der Herleitung sofort ergibt.

Im Gegensatz zu Einschrittverfahren impliziert Konsistenz nicht immer Konvergenz, welches wir später untersuchen werden.

Betrachten wir nun zuerst die Entwicklung der wichtigsten Mehrschrittverfahren, die man über numerische Integration herleiten kann, ähnlich wie Runge-Kutta-Verfahren. Es gilt

$$
y(t_{j+k}) - y(t_{j+r-\ell}) = \int_{t_{j+r-\ell}}^{t_{j+k}} f(t, y(t)) dt.
$$
 (1.49)

Dabei sei  $y(t_{j+k})$  der Wert, welcher approximiert werden soll. Es ist nun eine naheliegende Idee, den Integranden f durch ein Interpolationspolynom  $P_{r,j}(s) = P_f(s|t_j, \ldots, t_{j+r})$  vom Grade r zu ersetzen, welches an den Stellen  $t_j, \ldots, t_{j+r}$  interpoliert.

Dabei betrachtet man das Integral über  $(t_{j+r-\ell}, t_{j+k})$ , während nur auf  $[t_j, t_{j+r}]$  interpoliert wird. Dieses Vorgehen ist graphisch in Abbildung 1.10 dargestellt.

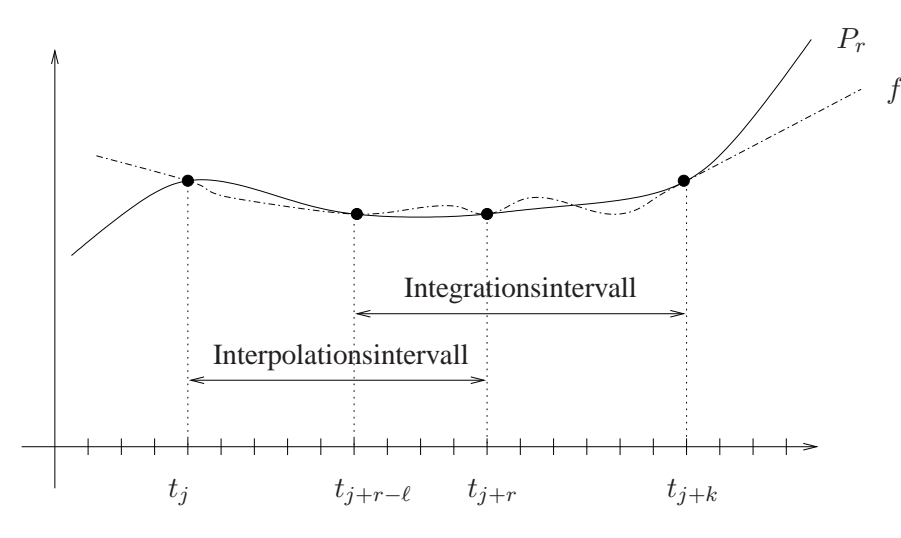

Abb. 1.10: Exemplarische Darstellung von Interpolations- und Integrationsintervall

Die Lagrangesche Darstellungsform für das Interpolationspolynom  $P_{r,j}(s)$  sieht folgendermaßen aus:

$$
P_{r,j}(s) = \sum_{i=0}^{r} f(t_{j+i}, y_{j+i}) \prod_{\substack{p=0 \ p \neq i}}^{r} \frac{s - t_{j+p}}{t_{j+i} - t_{j+p}}
$$

$$
= \sum_{i=0}^{r} f(t_{j+i}, y_{j+i}) \prod_{\substack{p=0 \ p \neq i}}^{r} \frac{s - t_{j+p}}{(i-p)h}
$$

Angewandte Numerik II, 12. November 2013

Also erhalten wir, falls $P_{r,j}(s)$  in (1.49) für  $f$  eingesetzt wird:

$$
y_{j+k} - y_{j+r-\ell} \approx h \sum_{i=0}^{r} f(t_{j+i}, y_{j+i}) \beta_i^{(r,\ell)},
$$
\n(1.50)

wobei

$$
h\beta_i^{(r,\ell)} = \int_{t_{j+r-\ell}}^{t_{j+k}} \prod_{\substack{p=0 \ p \neq i}}^r \frac{s - t_{j+p}}{(i-p)} ds
$$
  
= 
$$
h \int_{-\ell}^{k-r} \prod_{\substack{p=0 \ p \neq i}}^r \frac{r - p + \tilde{s}}{i-p} d\tilde{s}
$$

ist. Dabei erhält man den letzten Schritt durch Substitution  $s = t_j + (r + \tilde{s})h$ . Die Rechenvorschrift lautet somit

$$
u_{j+k} = u_{j+r-\ell} + h \sum_{i=0}^{r} \beta_i^{(r,\ell)} f(t_{j+i}, y_{j+i}).
$$

Übliche Wahlen für  $r$  und  $\ell$ :

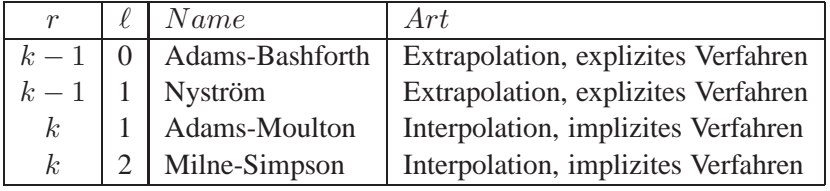

# **Literaturverzeichnis**

- [A] R.A. ADAMS, "Sobolev Spaces", Pure Appl. Math. 65, Academic Press, New York, 1975.
- [G] G. H. GOLUB, C. F. VAN LOAN, Matrix Computations, 3. ed., Hopkins Univ. Press, 1996.
- [H] W. HACKBUSCH, Iterative L¨osung großer schwachbesetzter Gleichungssysteme, 2. Auflage, Teubner-Verlag, Stuttgart, 1993.
- [HH] G. HÄMMERLIN, K.-H. HOFFMANN, Numerische Mathematik, 4. Auflage, Springer-Verlag, Berlin u.a., 1994.
- [P] R. PLATO, Numerische Mathematik kompakt, Vieweg-Verlag.
- [Sc] H. R. SCHWARZ, Numerische Mathematik, 4. Auflage, Teubner-Verlag, Stuttgart, 1997.
- [St] J. STÖR, R. BULIRSCH, Numerische Mathematik 1 und 2, Springer-Verlag, Berlin u.a., 1994.
- [SW] K. STREHMEL, R. WEINER, Numerik gewöhnlicher Differentialgleichungen, Teubner-Verlag, Stuttgart, 1995.
- [TS] W. TÖRNIG, P. SPELLUCCI, Numerische Mathematik für Ingenieure und Physiker, Band 1 & 2, Springer-Verlag, Berlin u.a.
- [W] W. WALTER, Gewöhnliche Differentialgleichungen, 6. Auflage, Springer-Verlag, Berlin u.a., 1996.